## **WEBINAR**

**INTEGRATIVE PRODUCTION AND LOGISTICS IN THE CLOUD**

**HOW DOES THE INTEGRATION OF SAP DMC WITH SAP EWM WORK?**

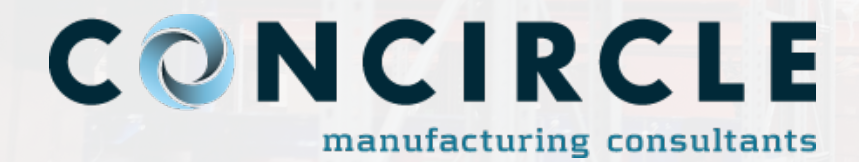

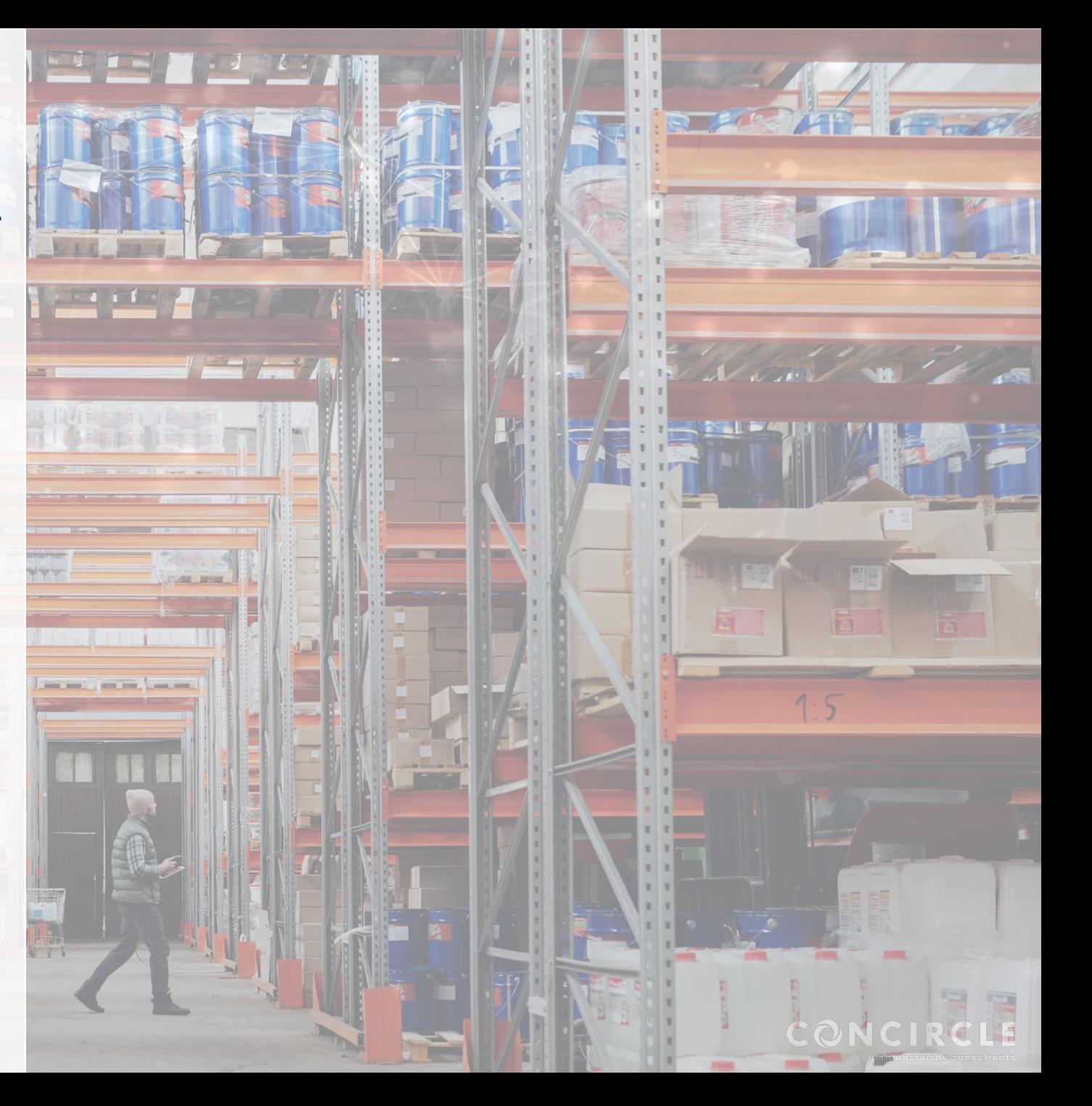

## Agenda for today

- concircle introduction <sup>'5min</sup>
- Efficient logistics in SAP EWM 10min
- Digital Factory with fully Cloud-based MES 10min
- What offers SAP DMC for integrated logistics? 10min
- Demo: Integrated production and logistics <15min
- Q&A ´10min

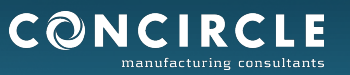

## Speakers:

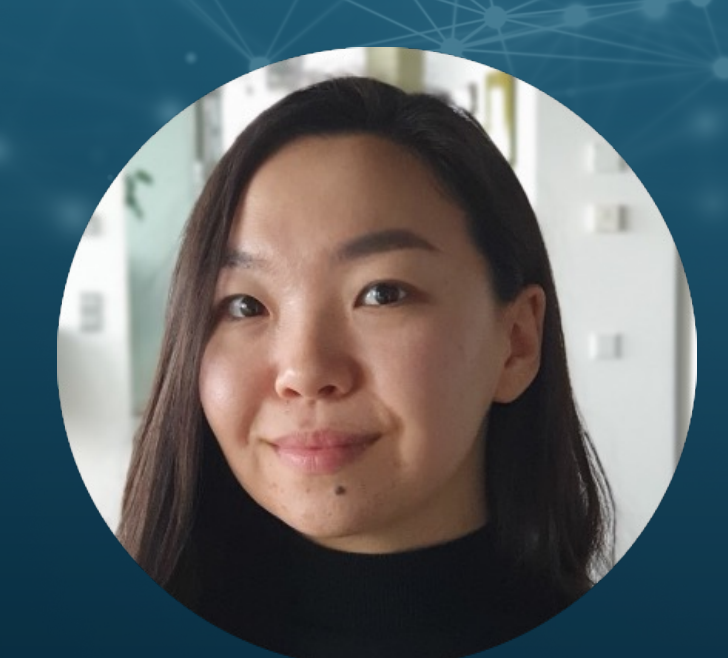

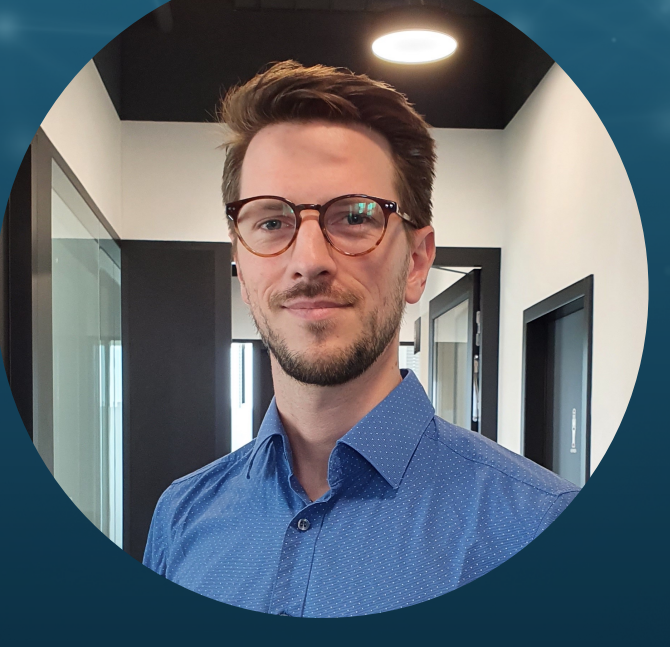

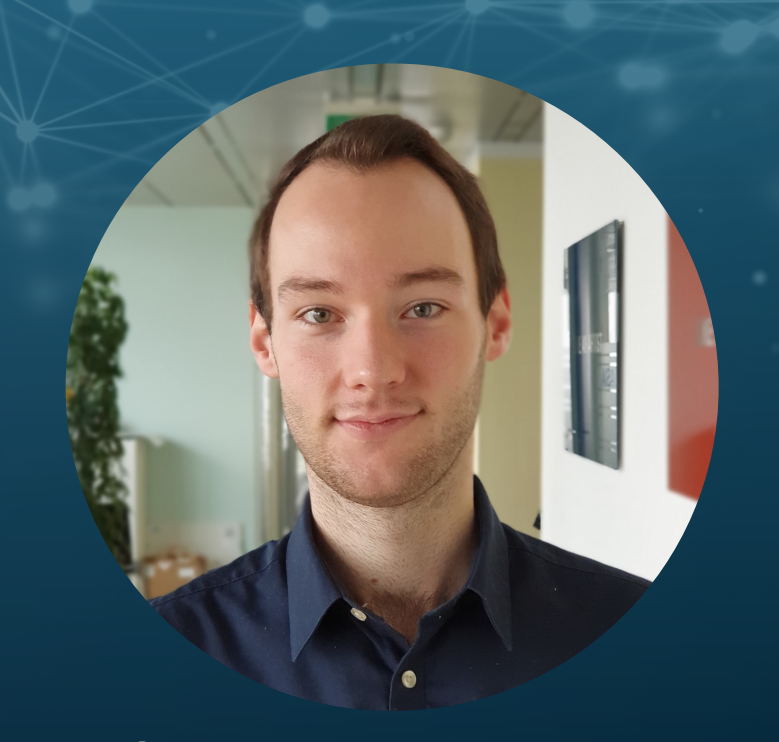

Aigerim Rabl Marketing Manager aigerim.rabl@concircle.com

Andras Sallay Senior IT Consultant andras.sallay@concircle.com

Clemens Neuwirth IT Consultant clemens.neuwirth@concircle.com

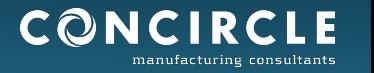

## *concircle Company Profile*

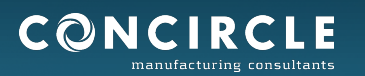

## concircle - 12 Years of Constant Growth

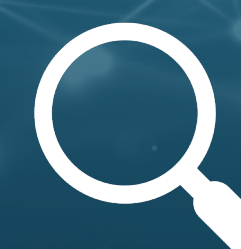

Focus: Vertical IT integration

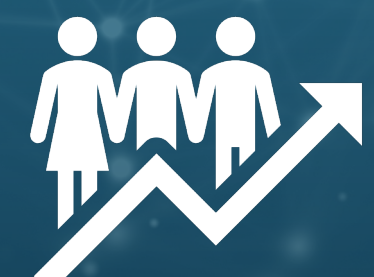

80 employees in 4 countries AT / DE / SK / CH

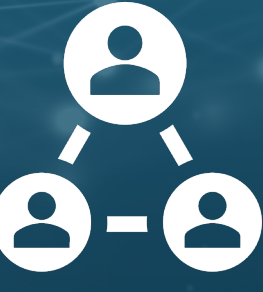

Over 120 industrial clients

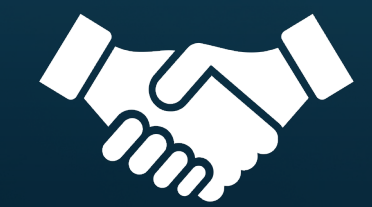

Over 350 successfully implemented projects

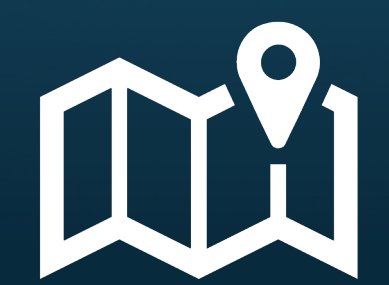

Focus markets DACH, CEE

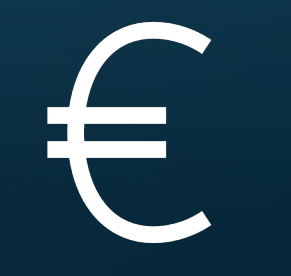

10 million € revenue

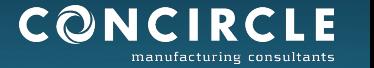

# Efficient logistics in SAP EWM

- System landscape
- Production Process Overview
- Staging options
	- ERP
	- EWM
	- MII/ME/DMC
- Outlook

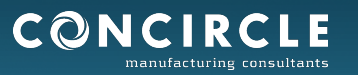

## System landscape – embedded and decentral

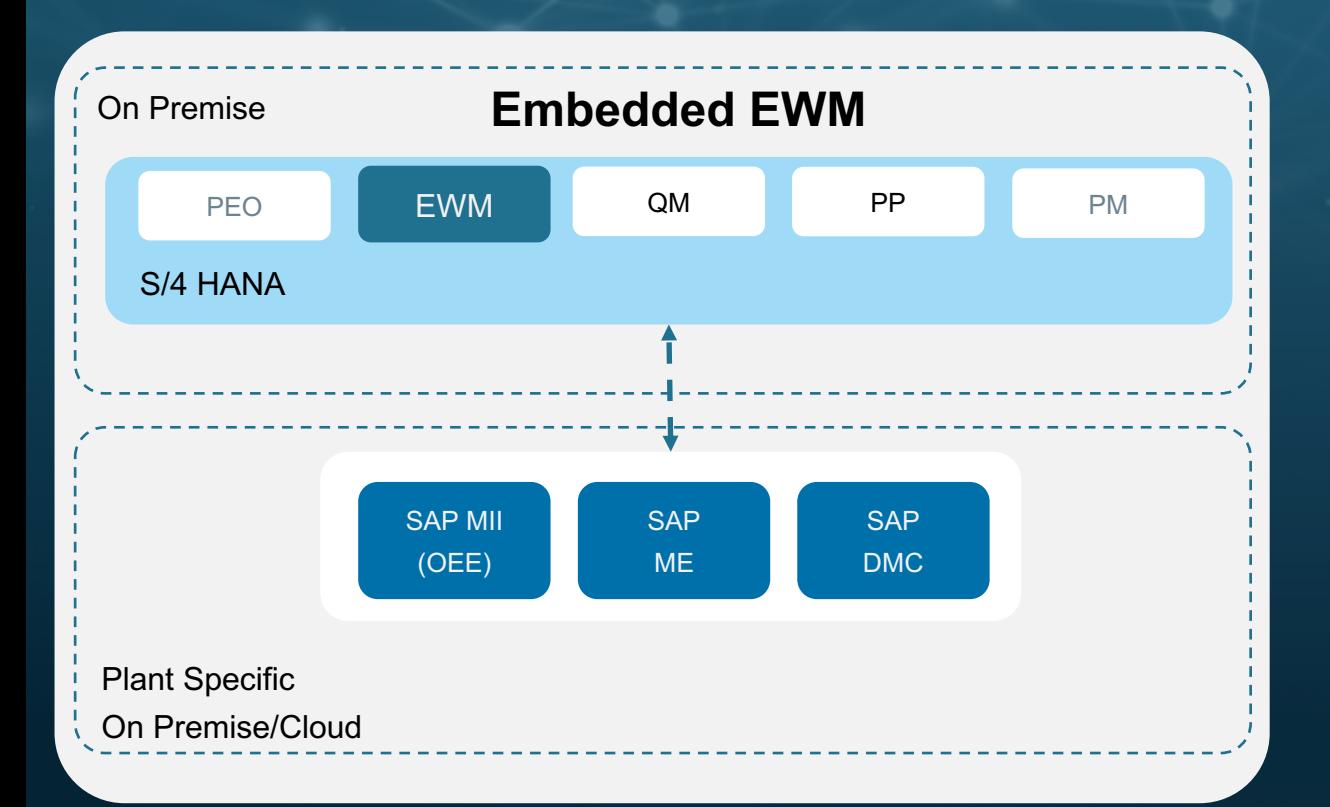

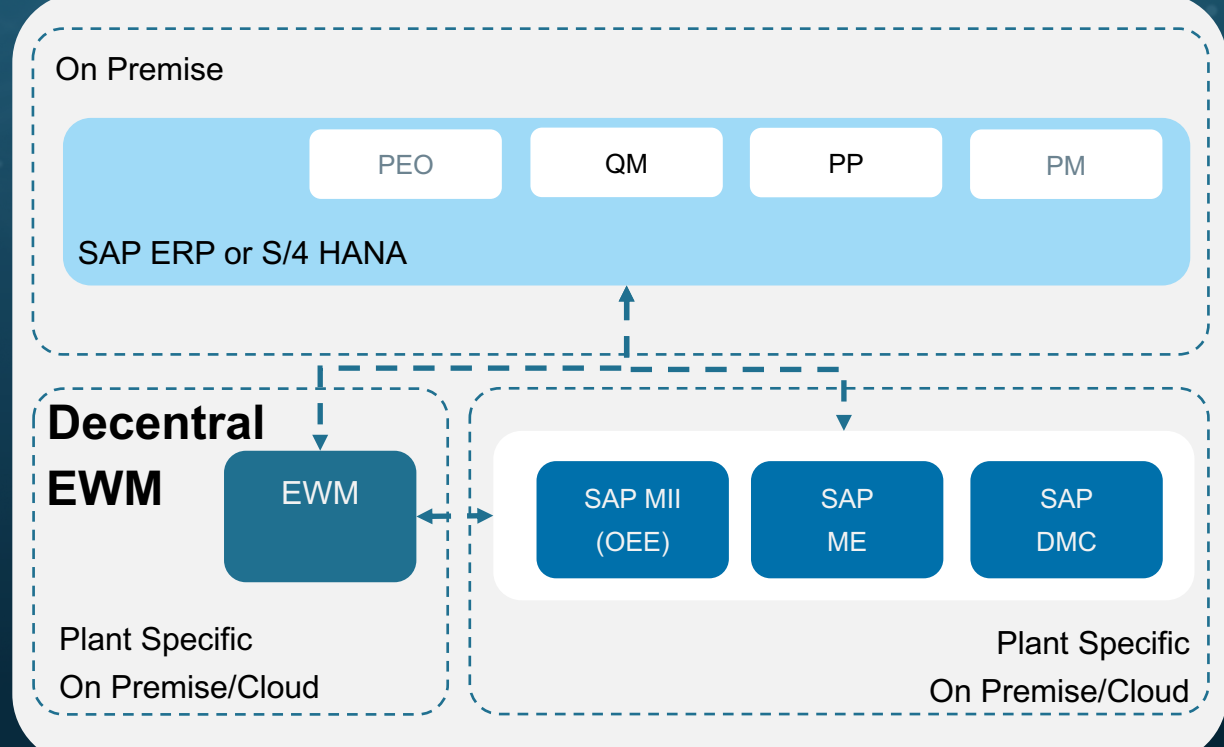

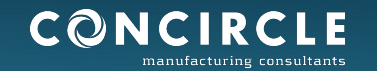

## Production Process Overview – Staging for Production

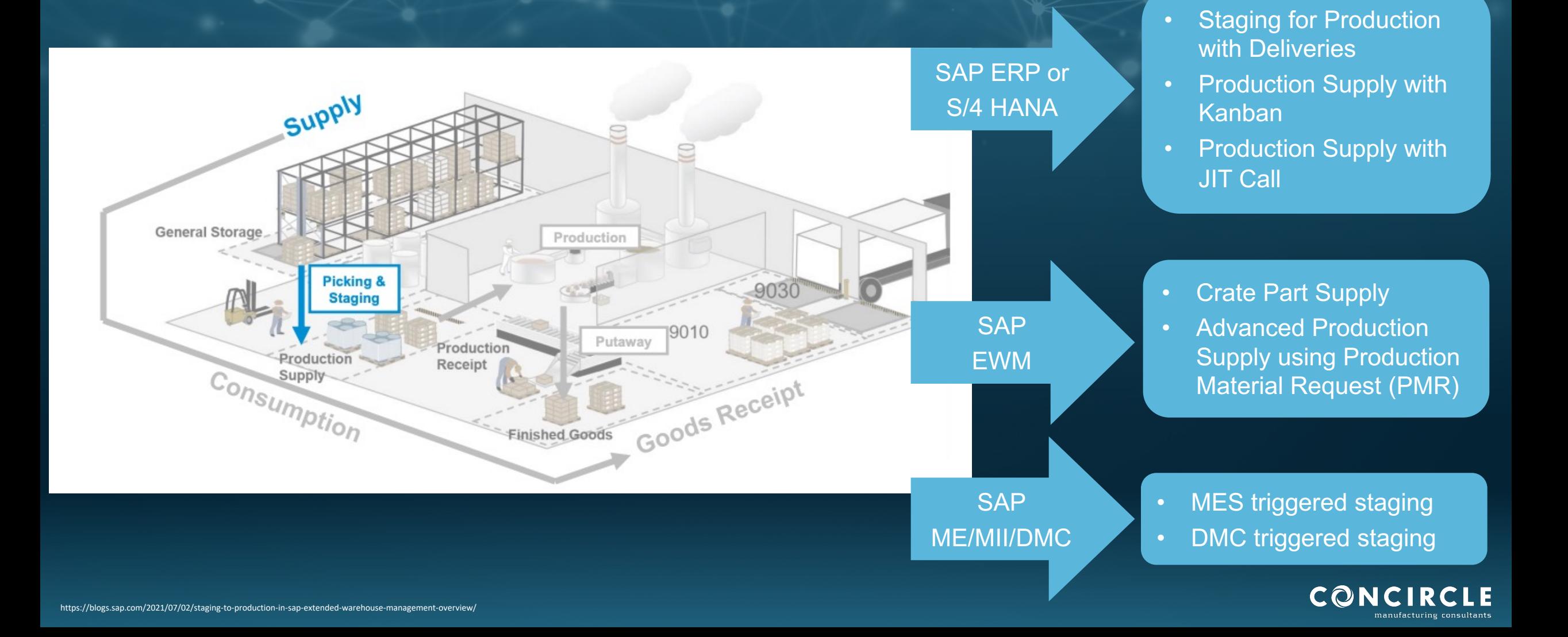

## Staging for Production with Deliveries Non EWM Storage Location

## EWM – Outbound Process:

- Production supply delivery is an outbound delivery.
- Warehouse task is created based on outbound delivery order.
- Destination bin determined from production supply area.

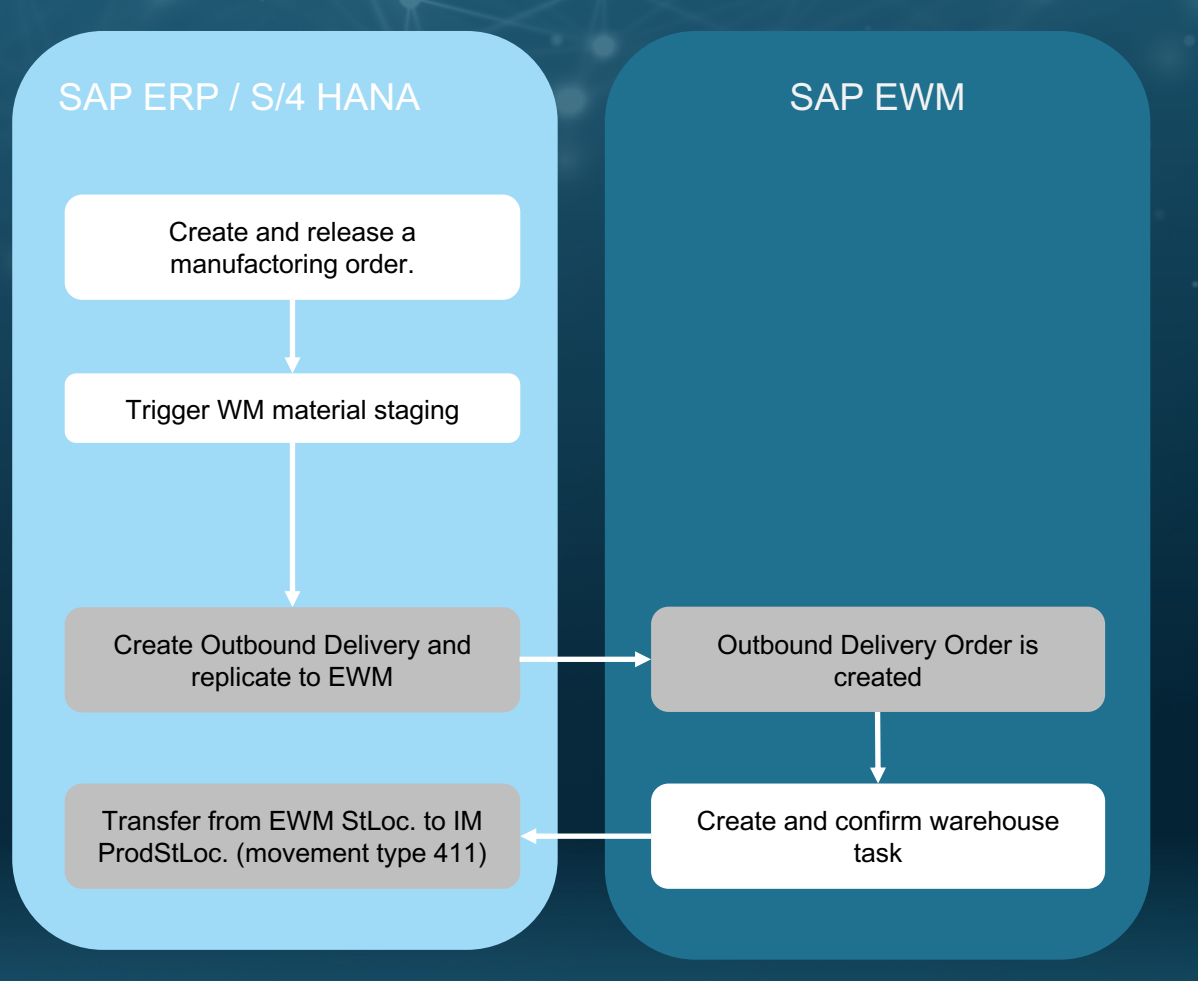

## Staging for Production with Deliveries AFS Storage Location

## EWM – Replenishment Process:

- Production supply delivery is a posting change delivery.
- Warehouse task is created based on posting change delivery.
- Destination bin determined from production supply area.
- Ad-hoc staging without staging is possible in EWM but no update on ERP documents.

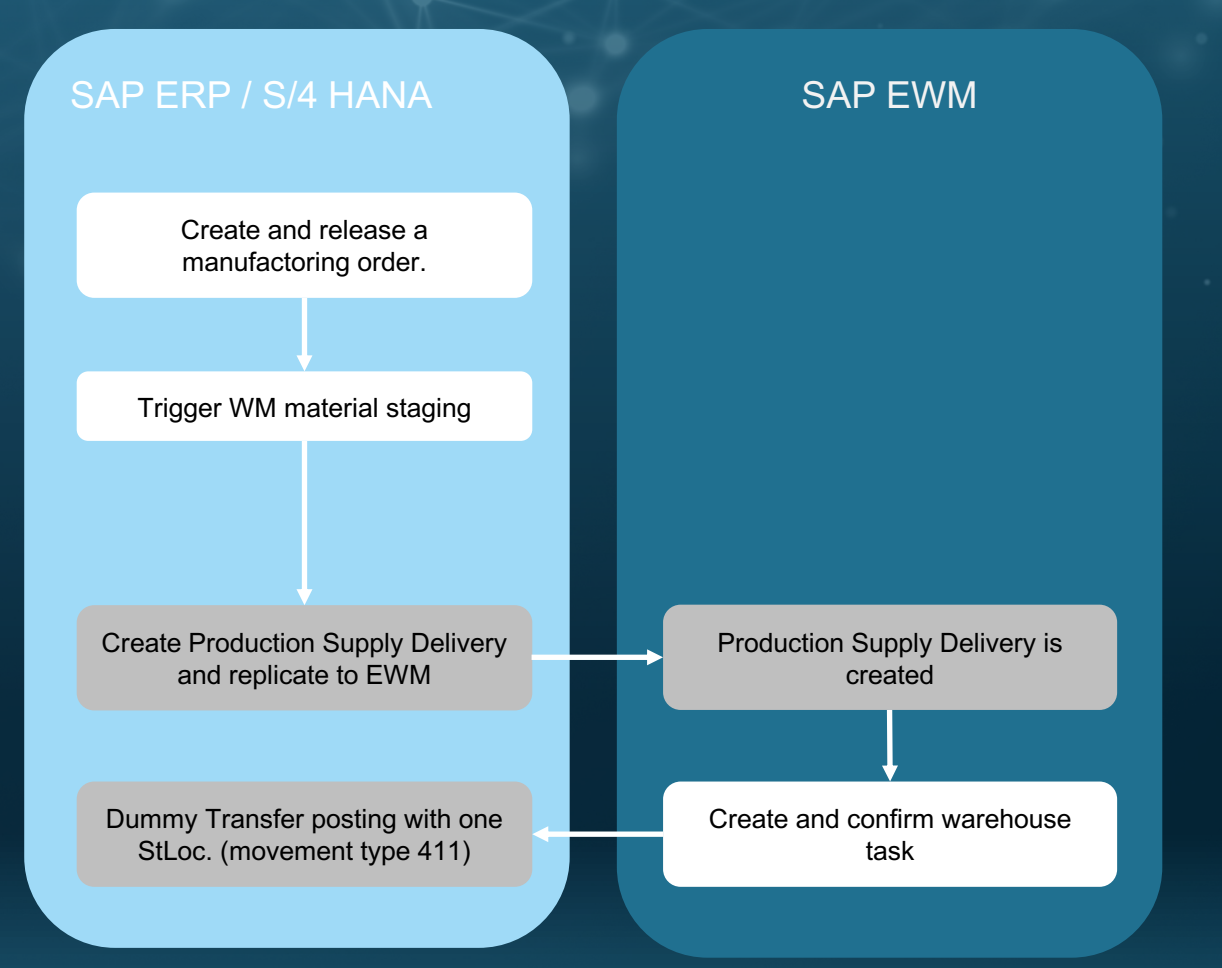

## Advanced Production Supply using PMR

### **Features**

- EWM Staging can work in addition to existing "Pick Part" and "Release Order Part".
- Production Material Request allows more flexible staging in EWM.
- Single Order Staging, Cross Order Staging and Manual Staging are supported.
- Status and quantity updates of manufacturing order are supported.
- User driven staging via desktop transaction or background report.

## **Benefits**

- EWM becomes responsible for staging with more flexibility to optimize production supply.
- Staging for production can continue even if ERP is temporarily not available.

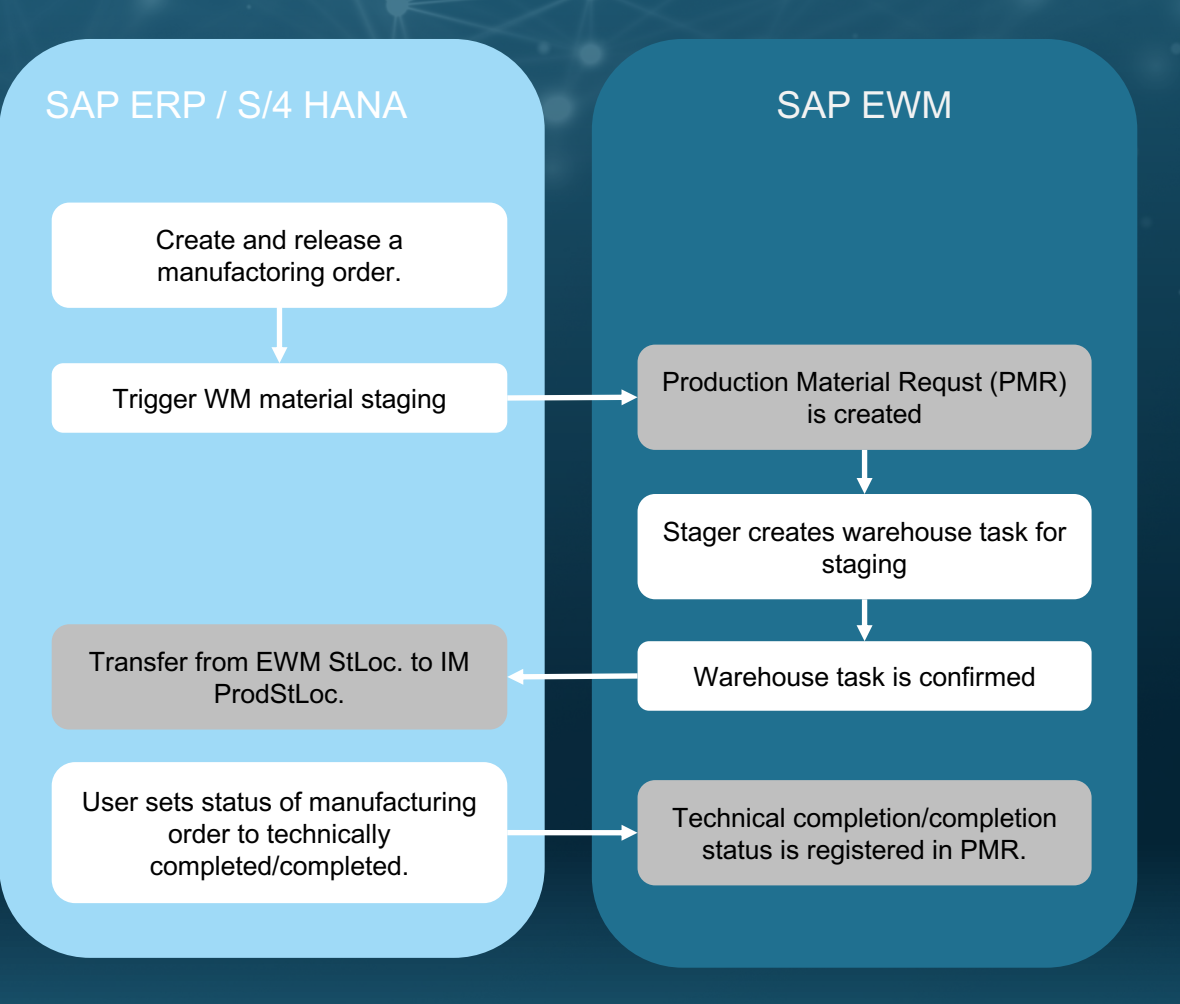

## MES Triggered Production Supply

### **Features**

- A request to replenish a stock can be triggered by SAP ME.
- A request for single-order staging is automatically sent when the order is released or the SFC number is started or completed.
- The request contains only EWM-relevant components, either for all or just some specific step.

### **Benefit**

- Components staging is triggered when the production system determines a real demand.
- Different trigger actions supply components for some particular steps.
- Pull method for staging serves production processes with limited space in the PSA better than a push method.
- Support request for staging and staging confirmation even if ERP is temporarily not available.

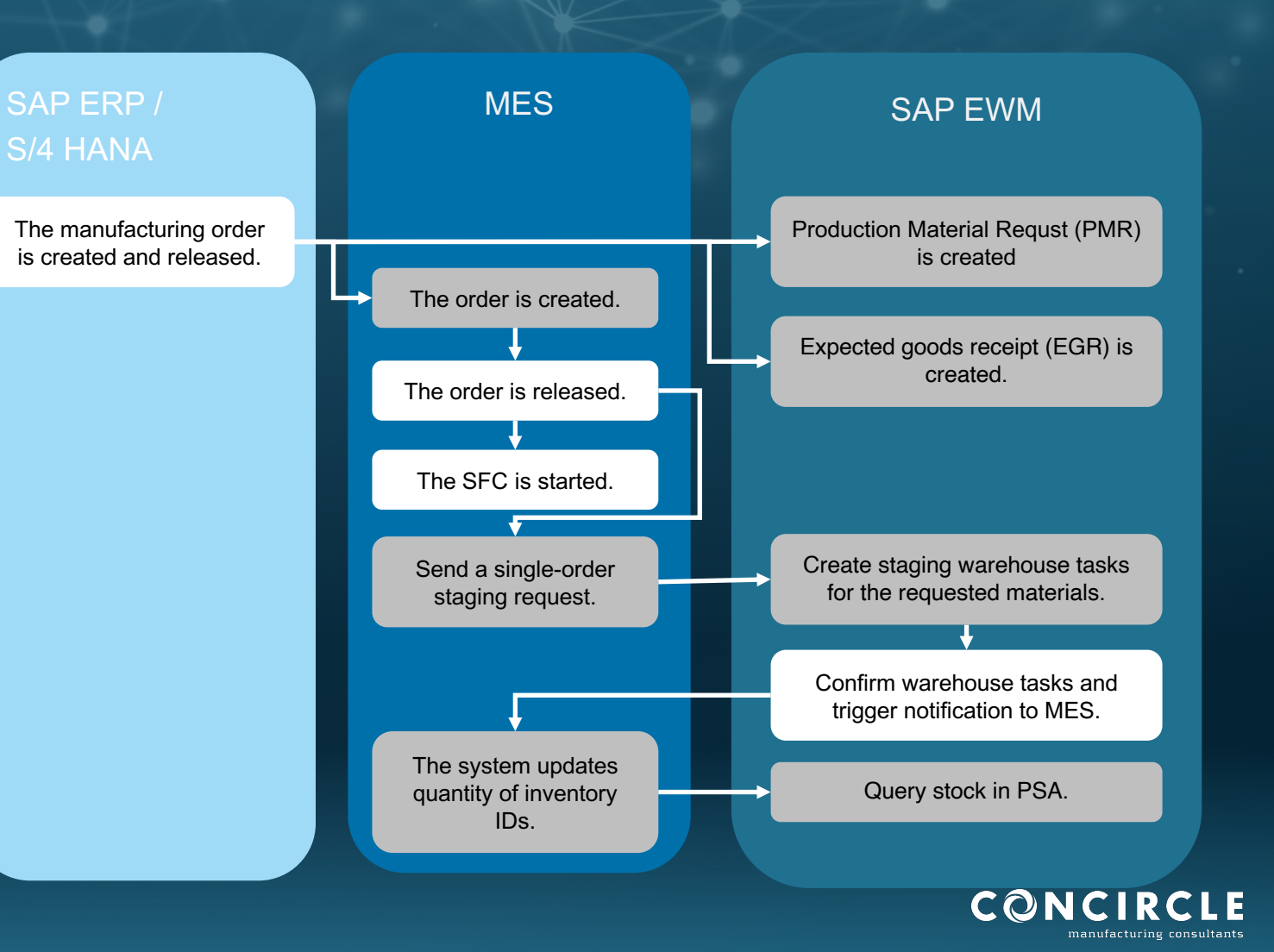

## DMC Triggered Production Supply

- Single Order Staging provides sending a request for the components to be staged for a specific order to a warehouse managed with SAP Extended Warehouse Management.
- Single Order Staging Confirmation allows the transfer of stock change notification from SAP EWM to SAP DMCe when the warehouse task of component staging is confirmed.

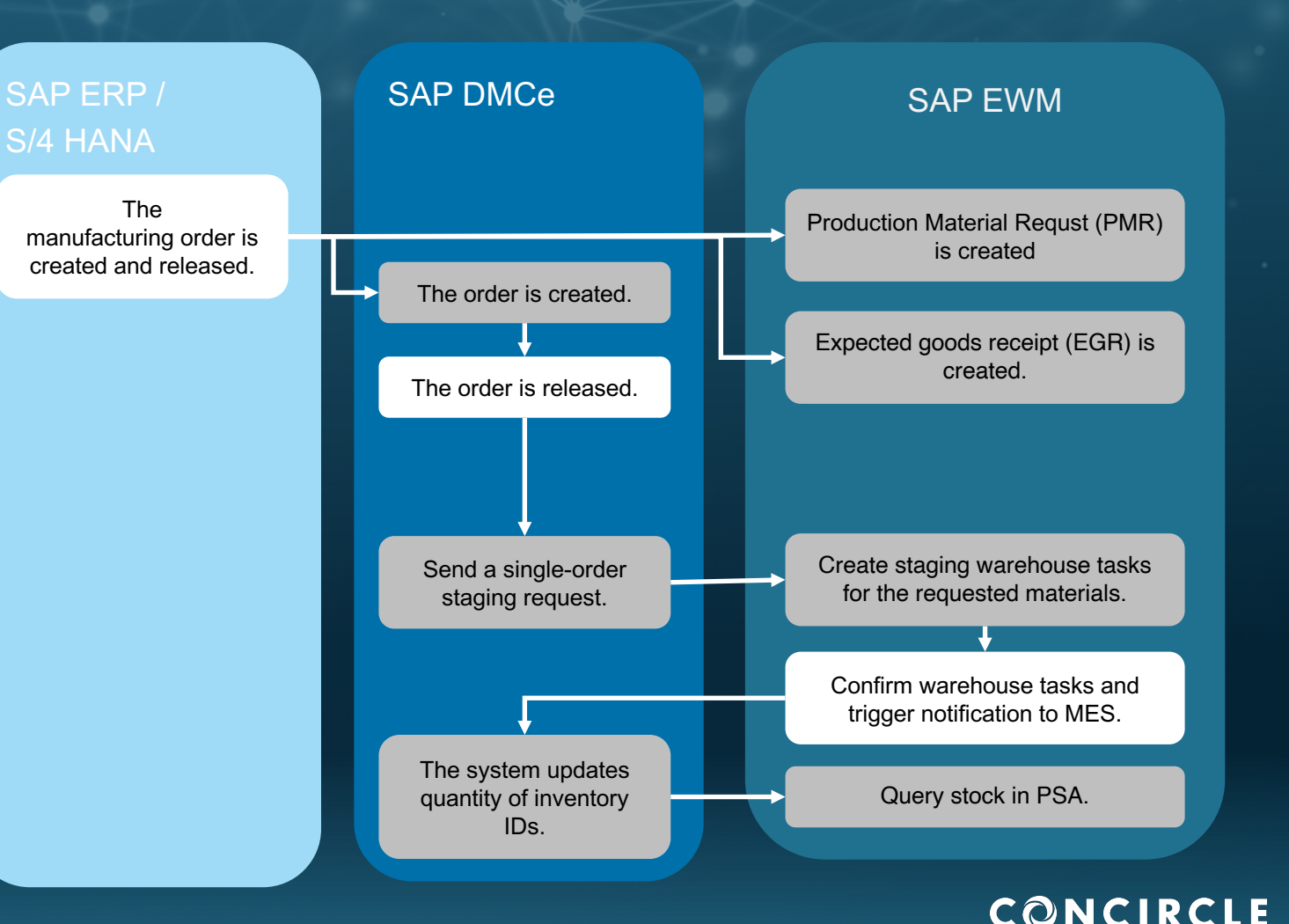

## DMC new features

### Request Staging

- Staging Request in MES and Warehouse Request in EWM
- New Staging Method: Single Order Staging with Warehouse Request
- Extended Scenarios (WIP, PSA-PSA, etc.)

### Track Staging Process

- Staging Status Sync. between EWM and MES
- Quantity update in Staging Request

### Manage Staging Tasks

- Check PSA capacity when creating Staging Tasks
- Restrict creating Staging Tasks from PMR
- Optimize and Organize Staging Tasks

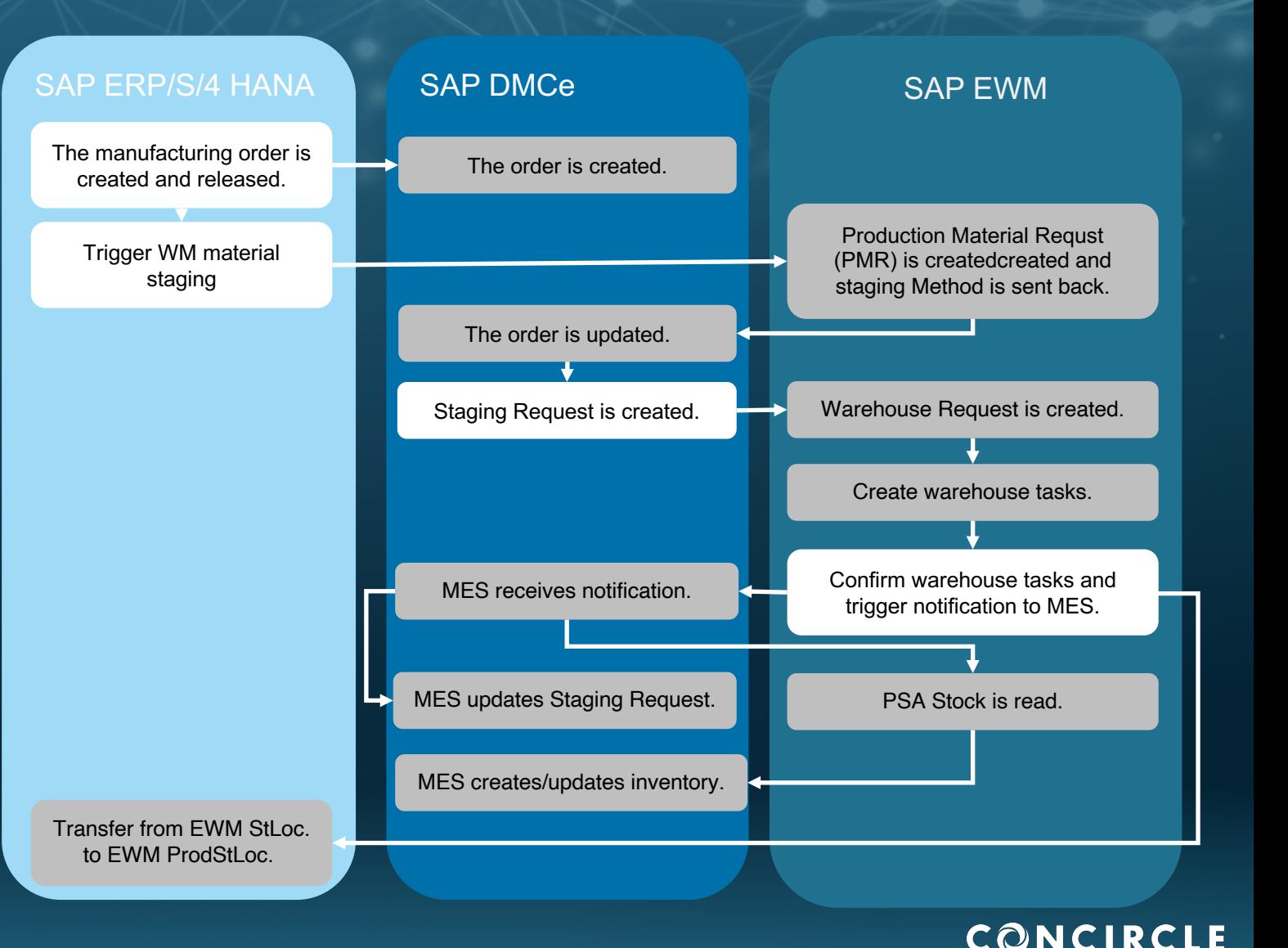

# **Outlook**

### V2020 Innovations

#### **SAP DMCe integration**

- Enable Staging Notification to SAP DMCe (shipped as consulting note)

### V2021-Q4/2021

### **SAP DMCe/MES Integration**

- Enhancements to Staging Notification and Stock Synchronization (GR, GI, PI, Posting Change)
- Interface to Synchronize Staging Method
- New Staging Function for MES-Driven Staging(via SAP EWM warehouse request)

### **SAP DMCe Integration**

- New SOAP Interface to Enable Staging Notification to SAP DMCe

### $V2022 - Q4/2022$

### **SAP DMCe/MES Integration**

- Receiving of Work In Process - Staging for Work In Process
- 
- Monitoring of Work In Process Stock in **EWM**

#### V2023 and further releases

#### **SAP DMCe/MES Integration**

- Unified Packaging Builder
- Cross Order Staging with Batch/Batch **Selection Criteria**

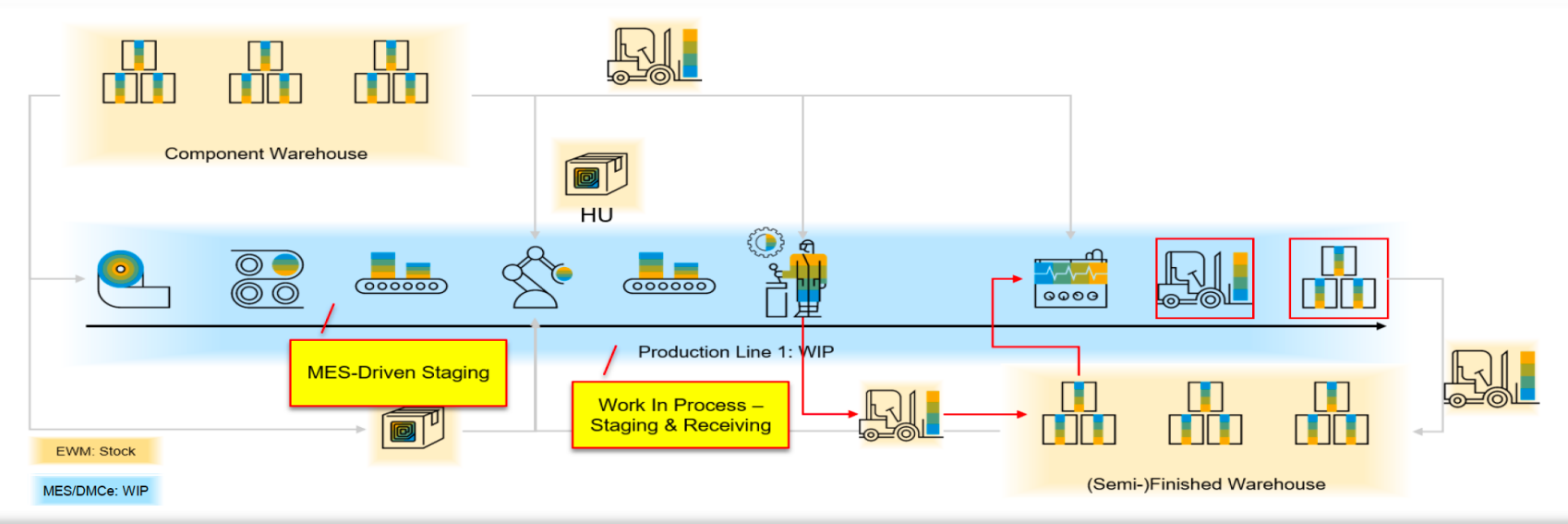

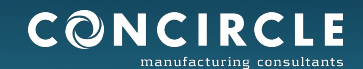

# Digital Factory with fully Cloudbased MES

SAP Digital Manufacturing Cloud

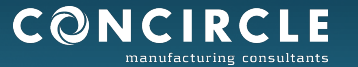

# What is DMC?

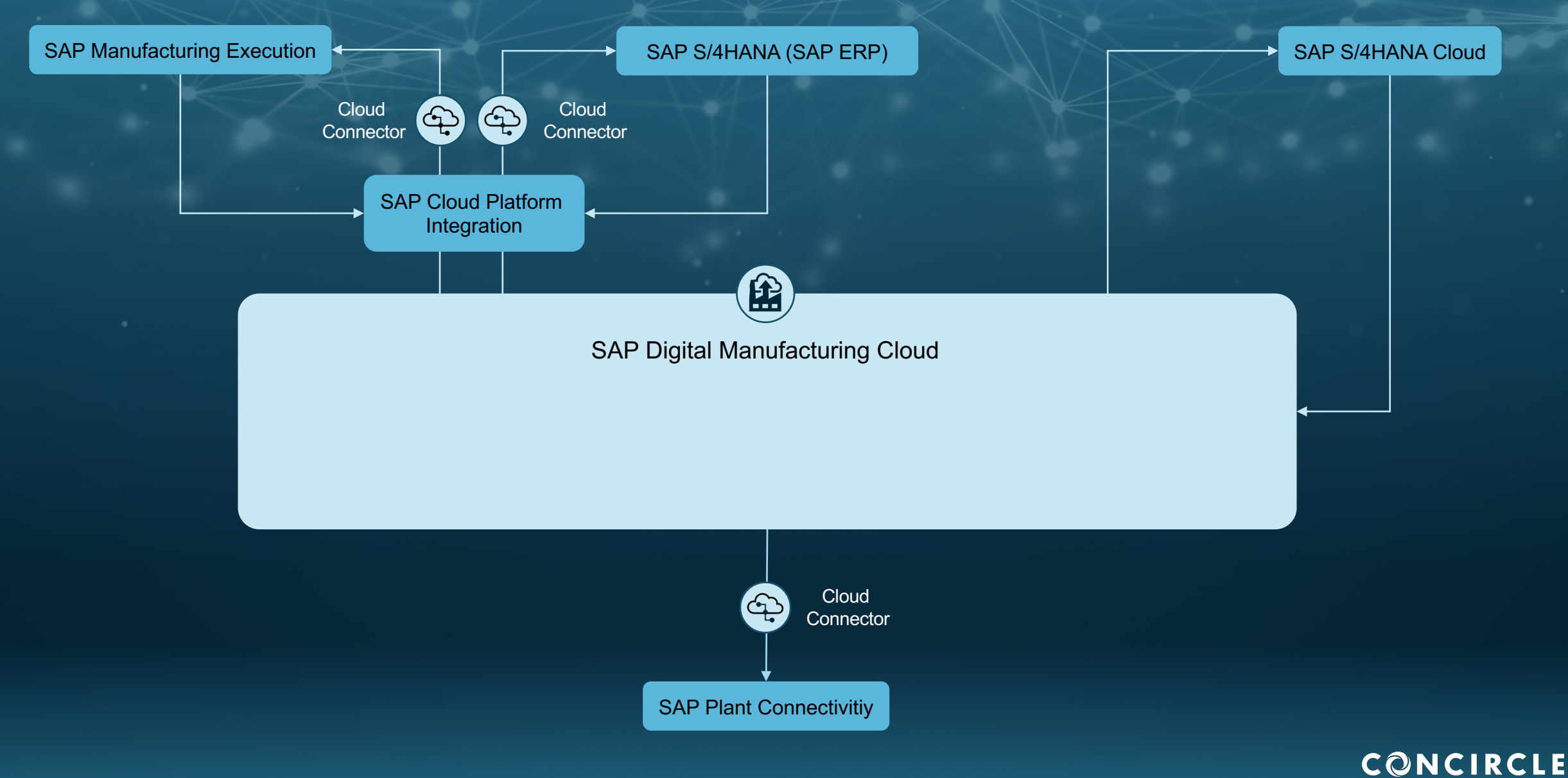

manufacturing consultants

## SAP Cloud Platform Integration

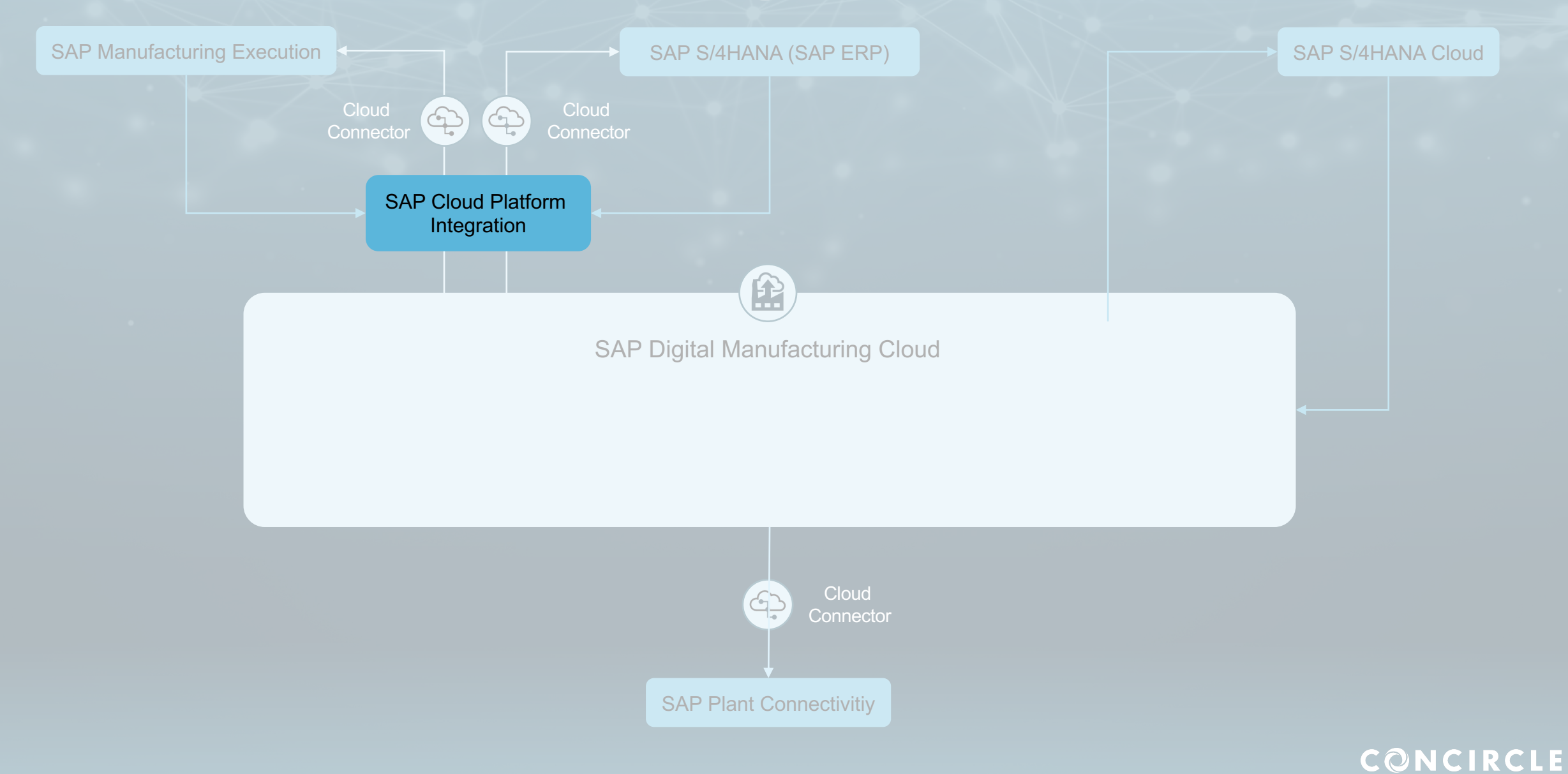

## SAP Cloud Connector

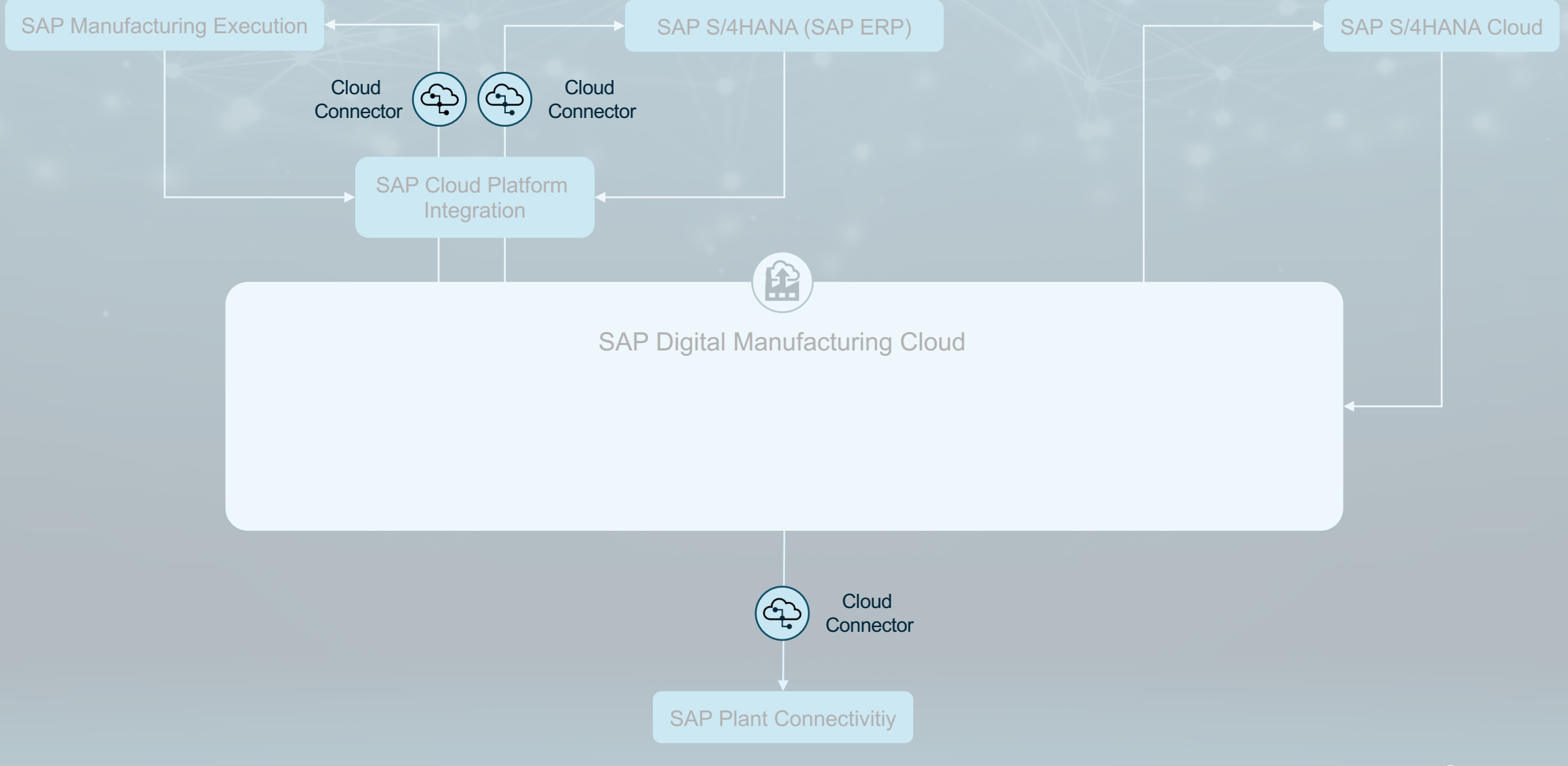

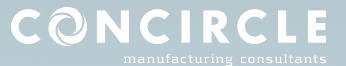

## Integration S4H - DMC

**HTTP-Connection Set-Up of DRF**

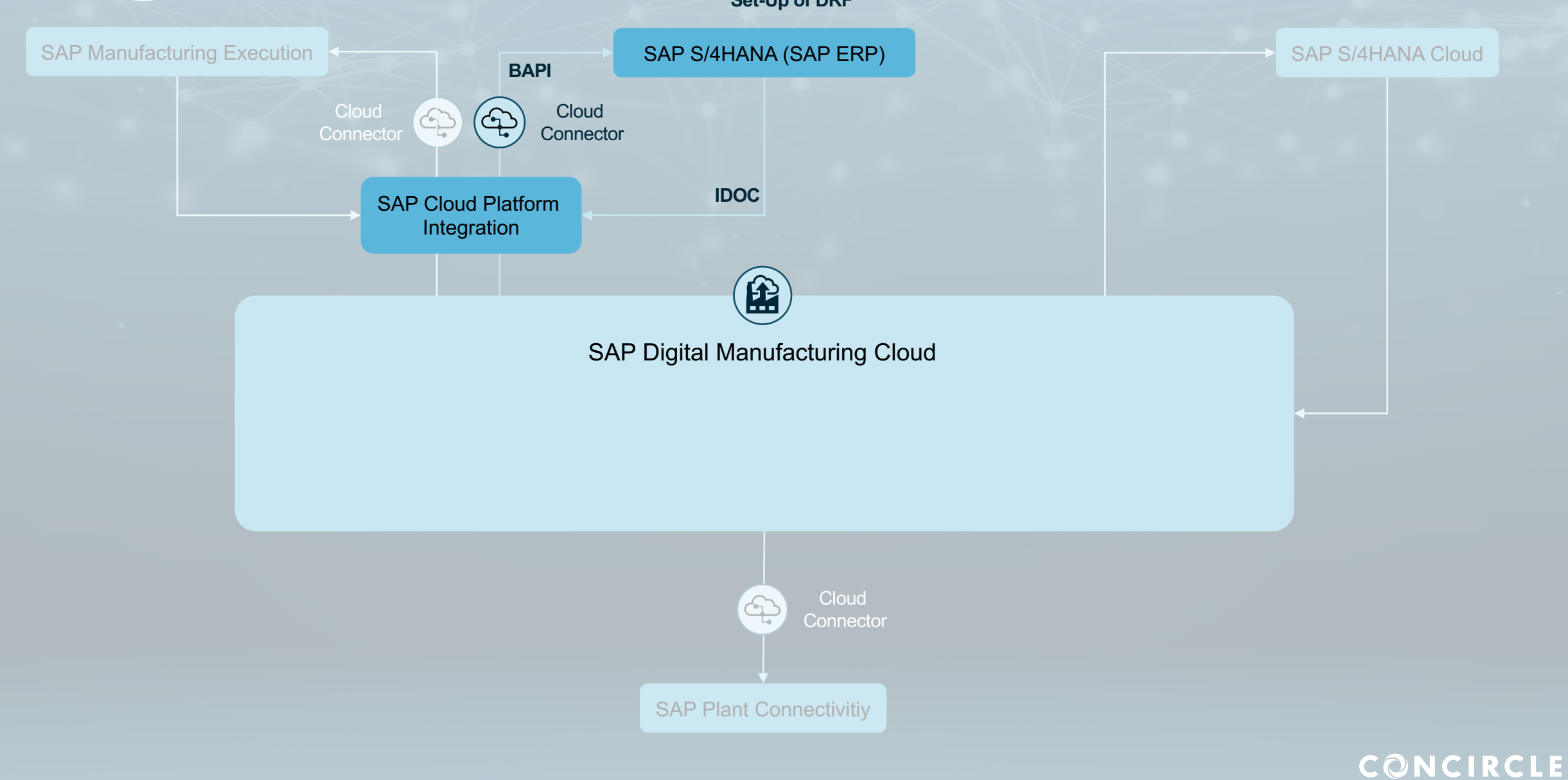

# Integration S4H - DMC

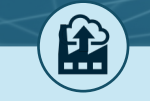

### SAP Digital Manufacturing Cloud

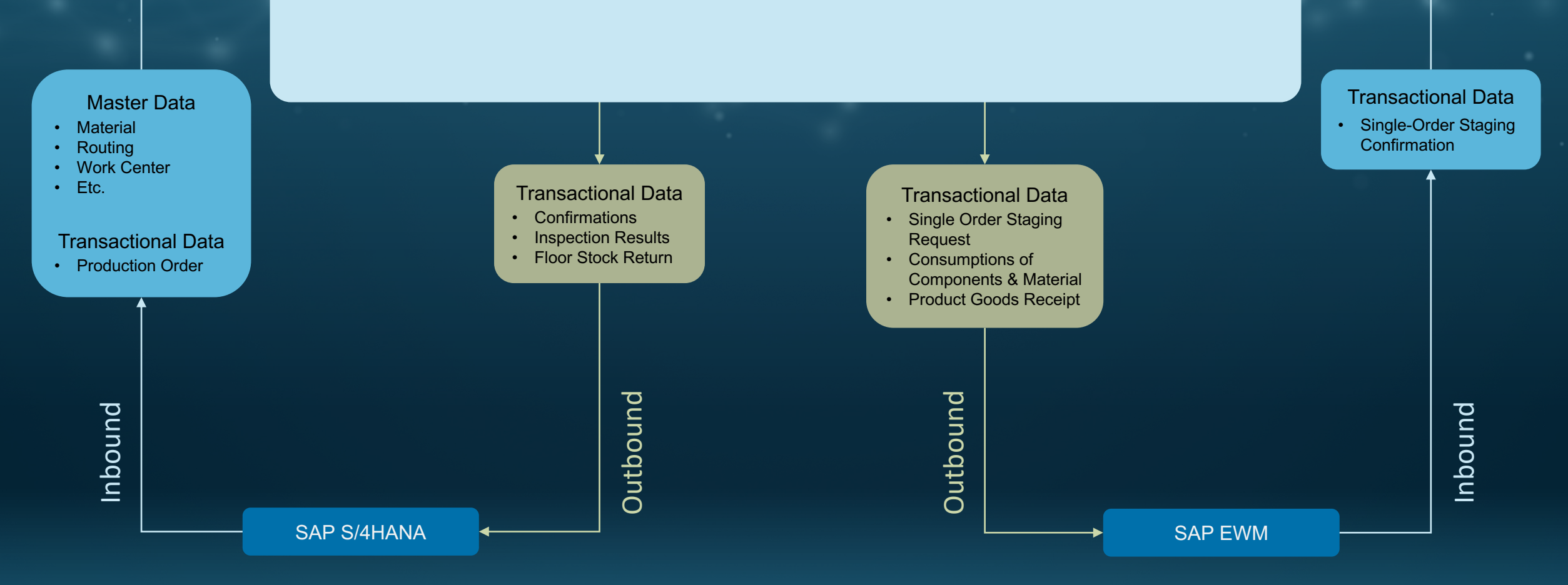

CONCIRCLE

# What is DMC?

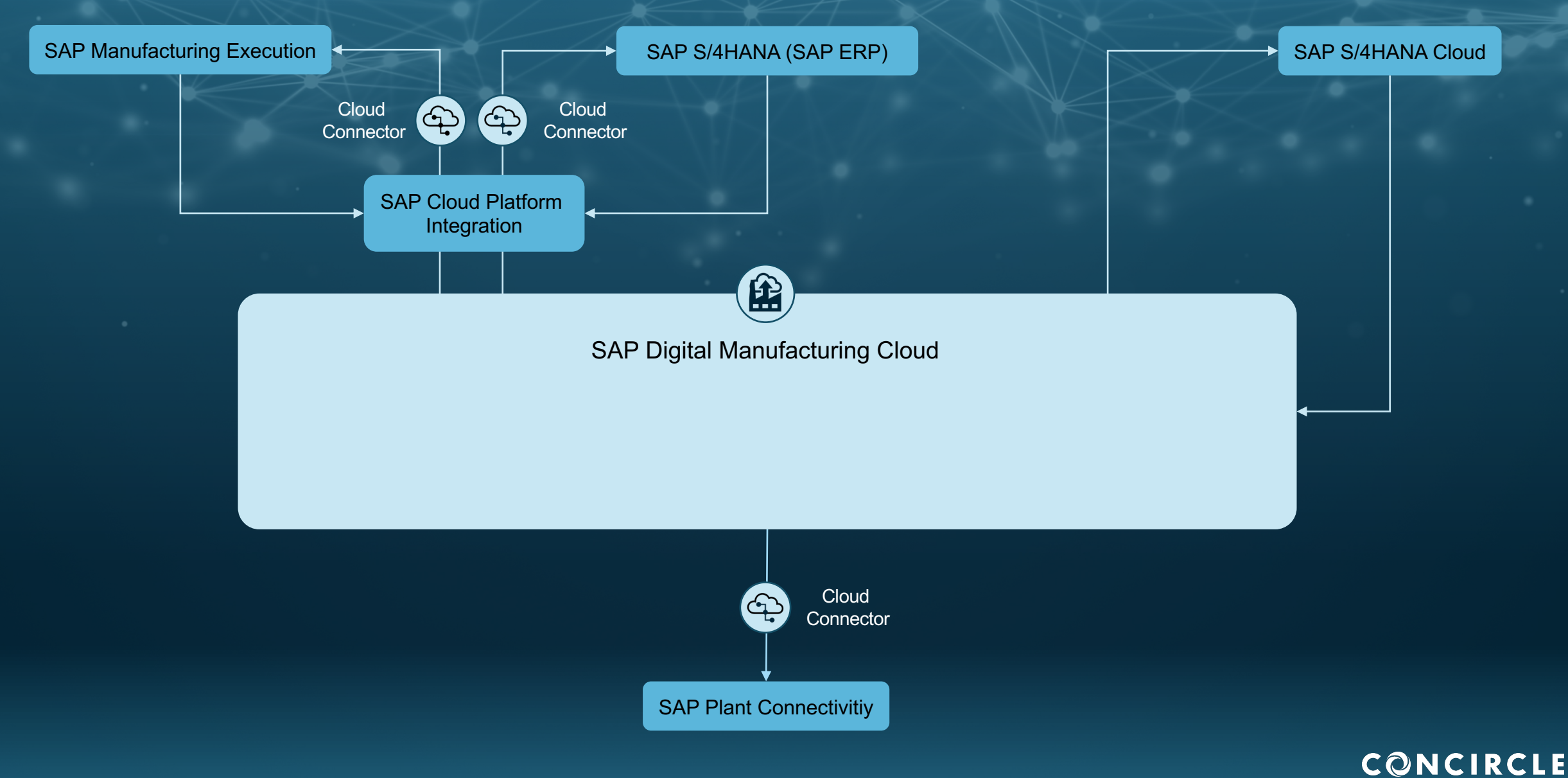

manufacturing consultants

# What is DMC?

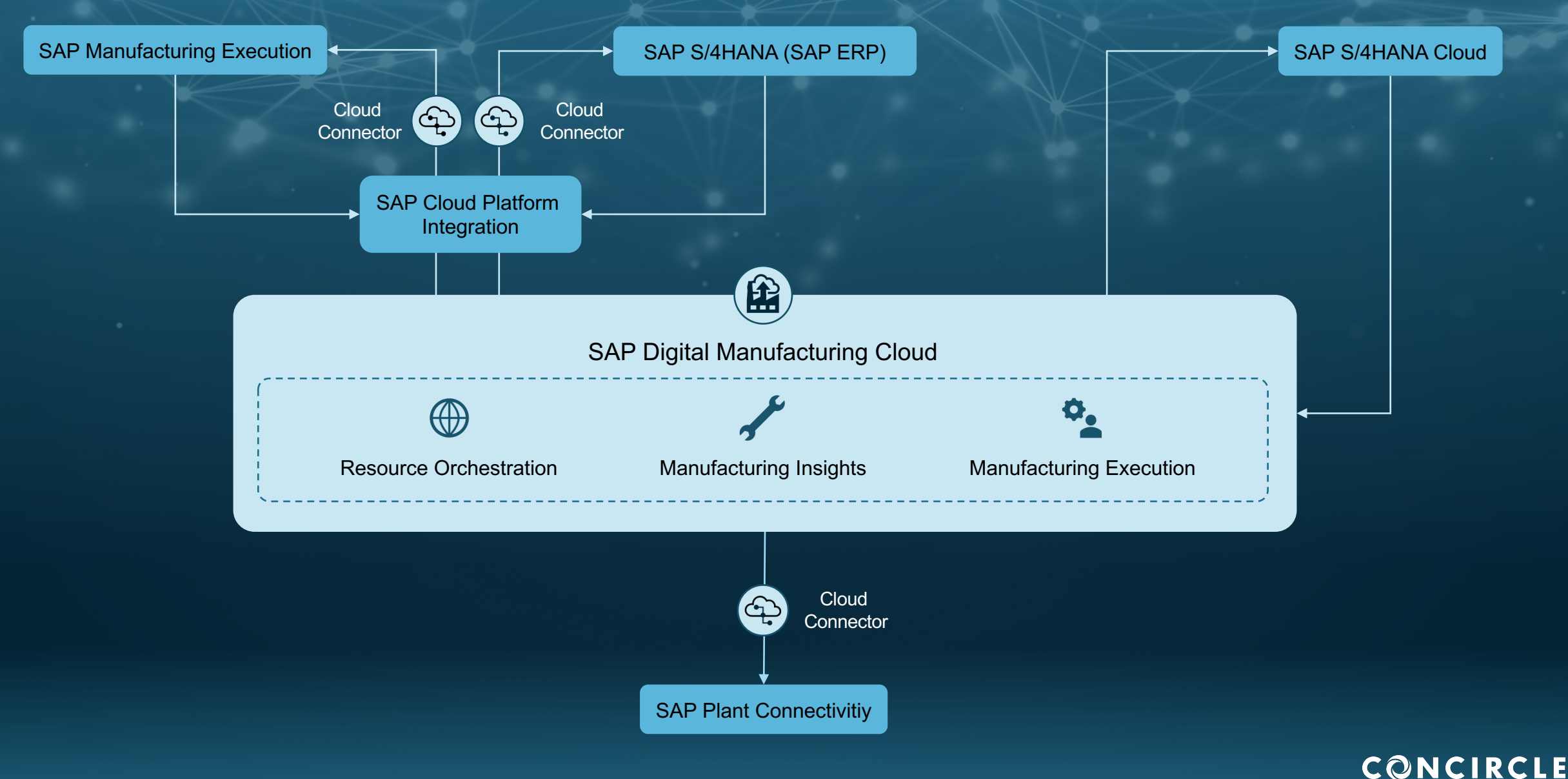

manufacturing consultants

## SAP Digital Manufacturing Cloud REO

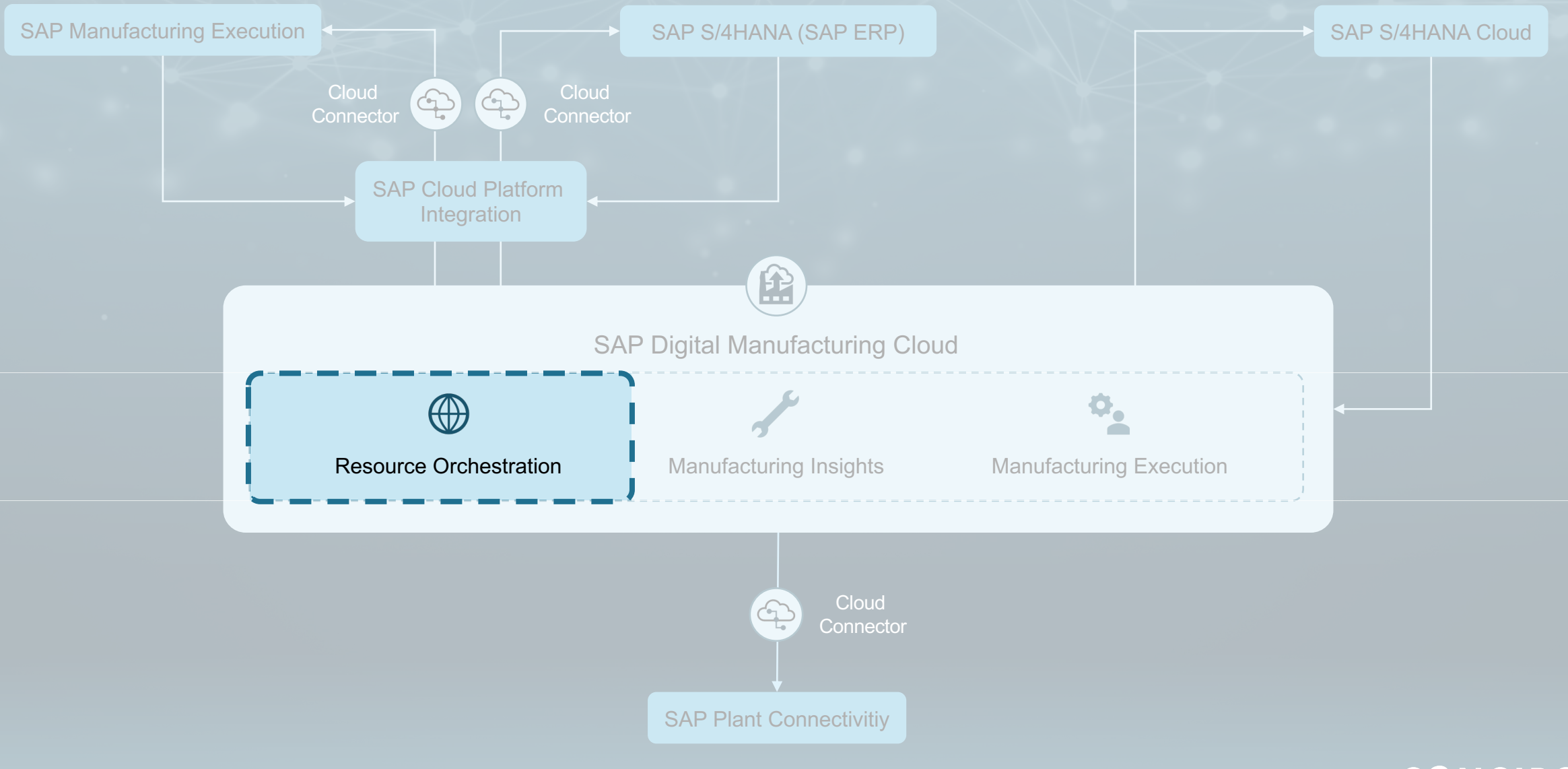

CONCIRCLE

## SAP Digital Manufacturing Cloud REO

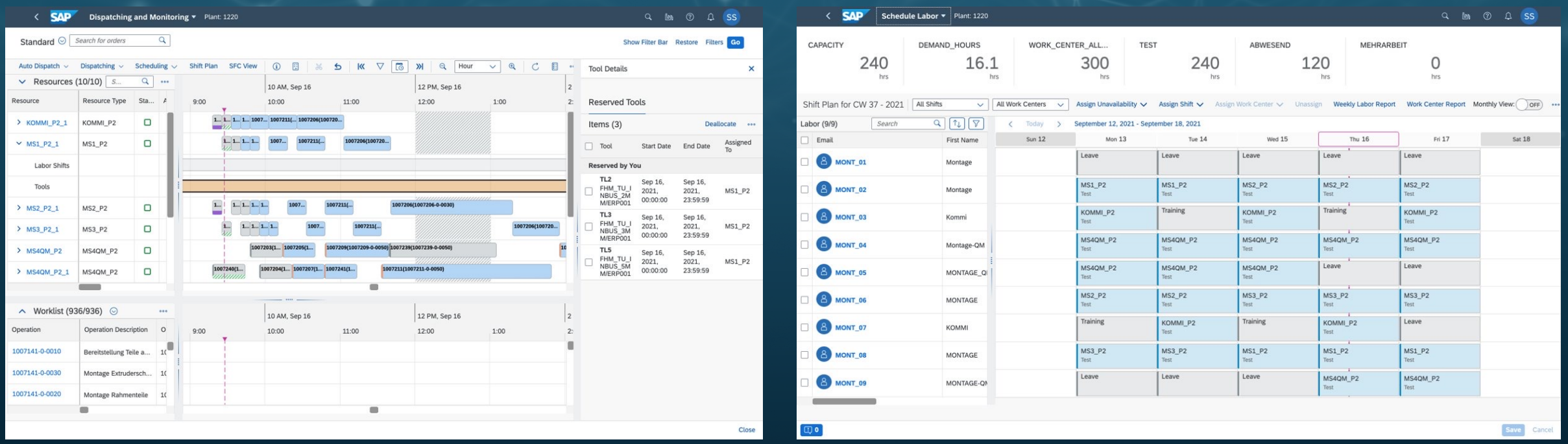

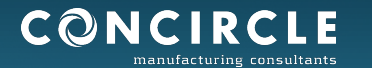

## SAP Digital Manufacturing Cloud for Insights

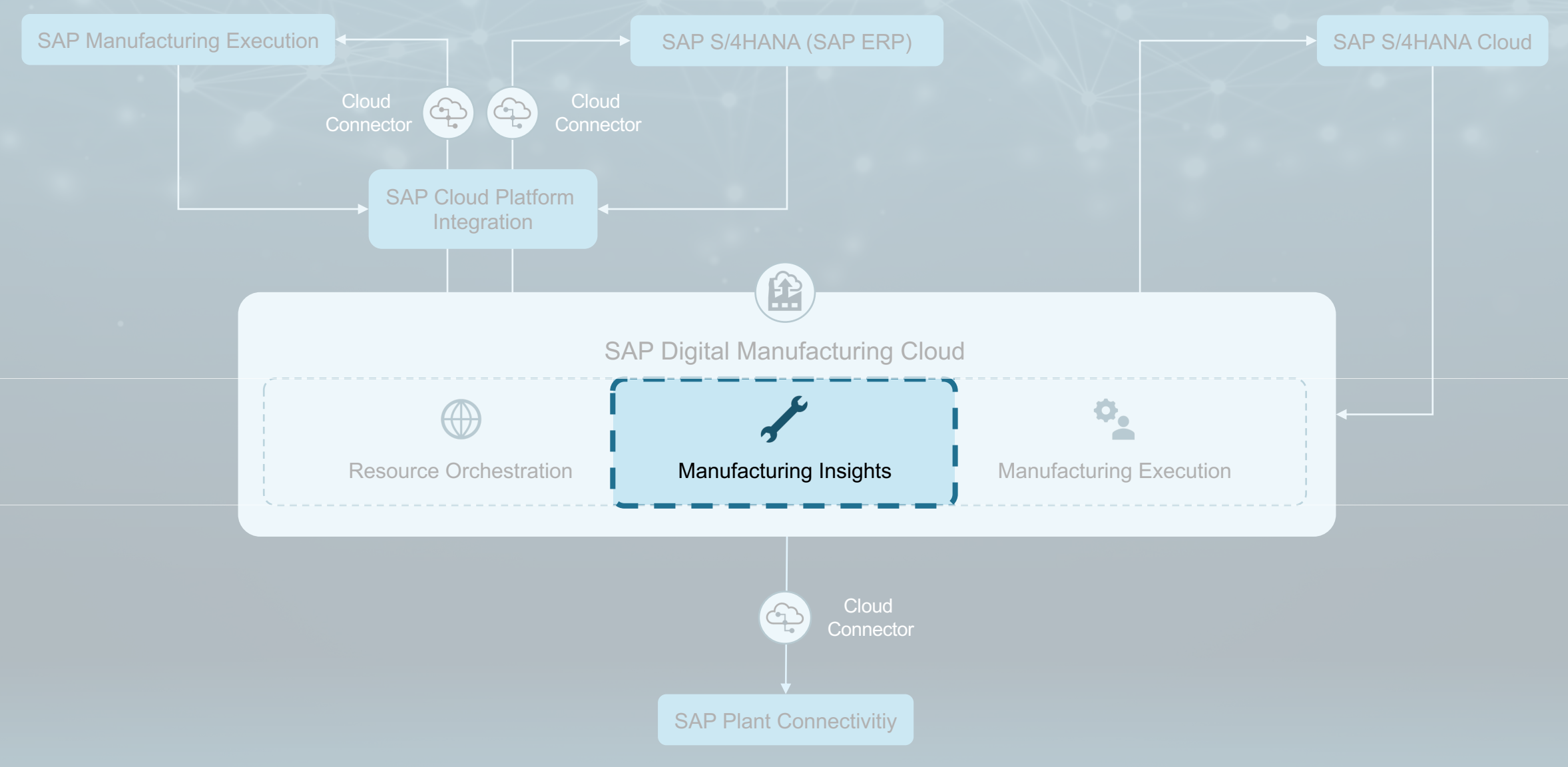

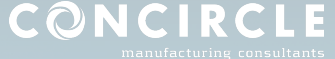

# SAP Digital Manufacturing Cloud for Insights

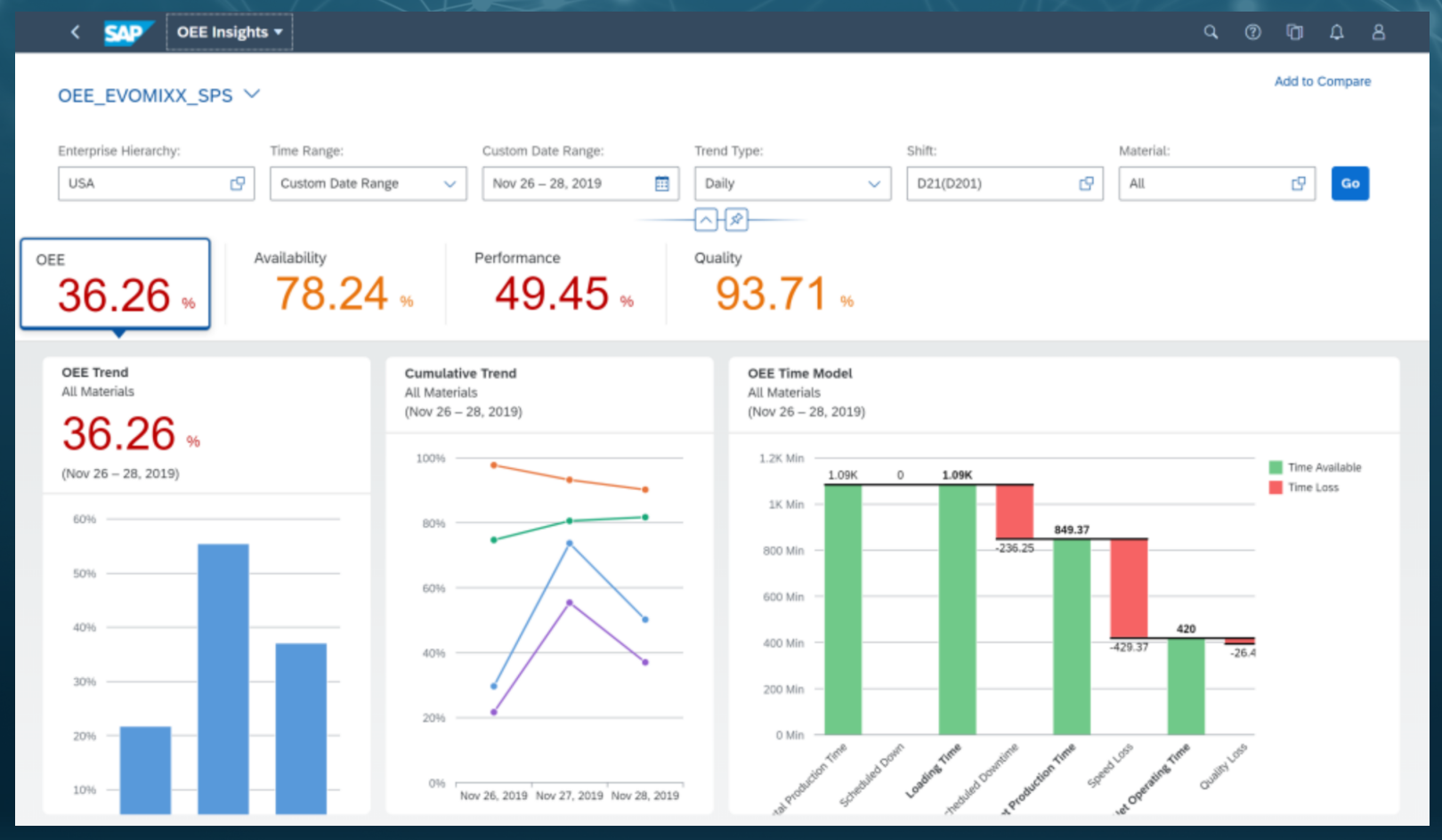

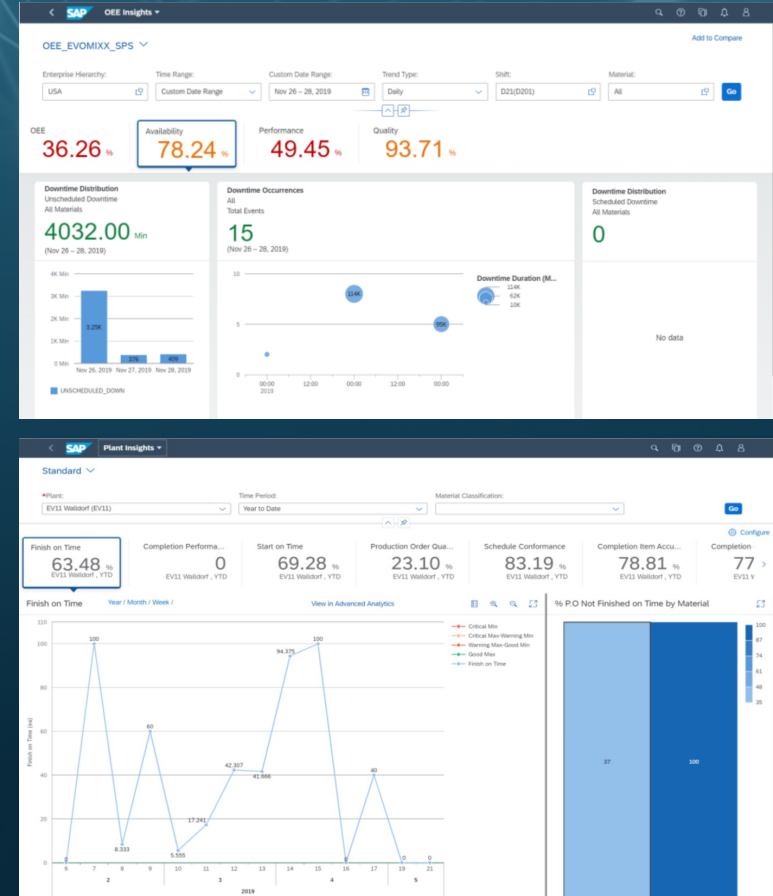

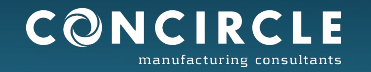

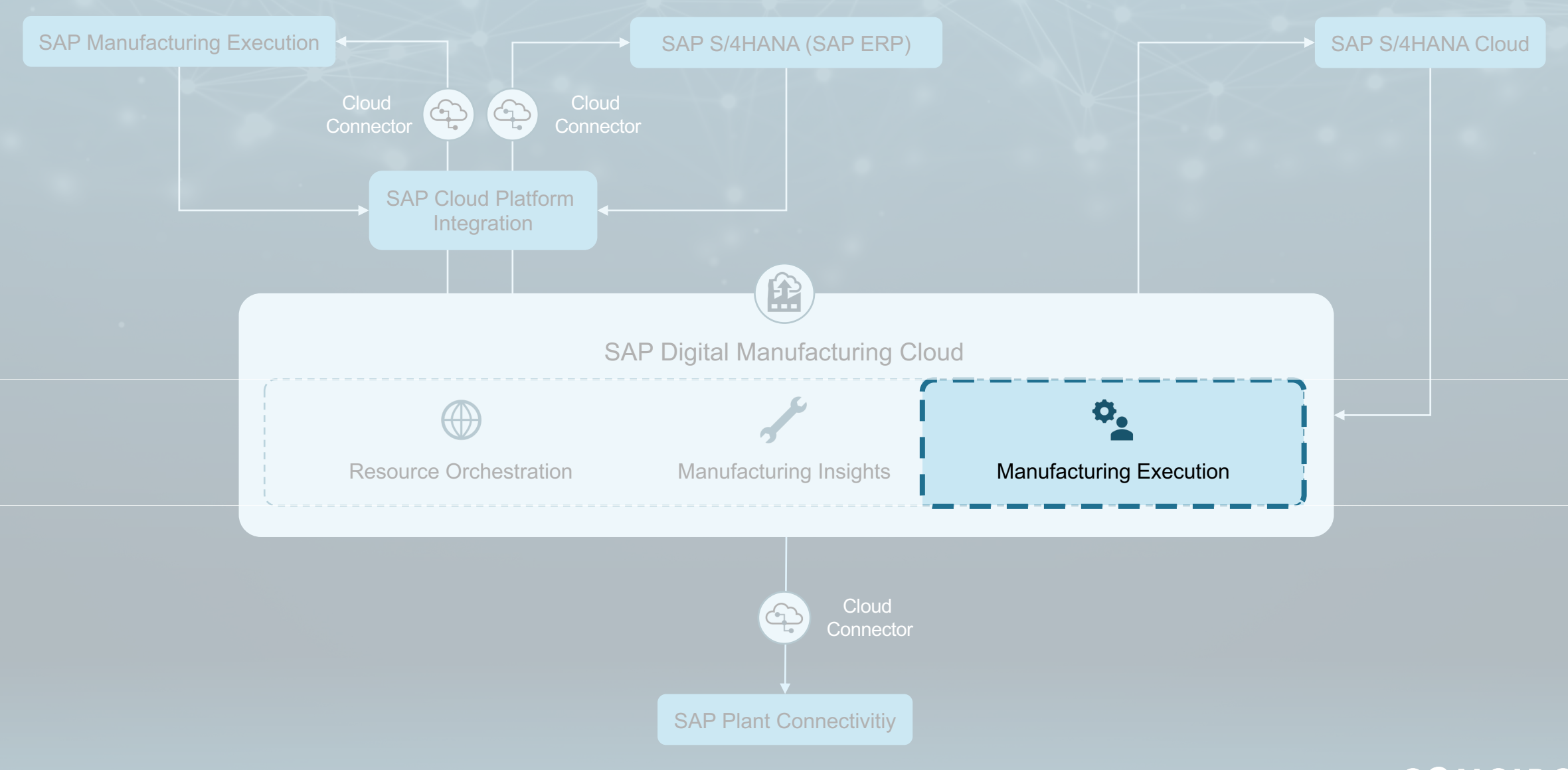

CONCIRCLE

SFC:

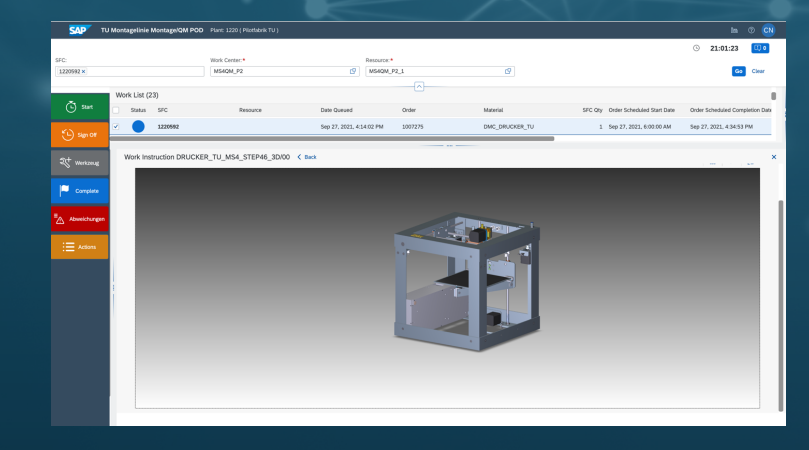

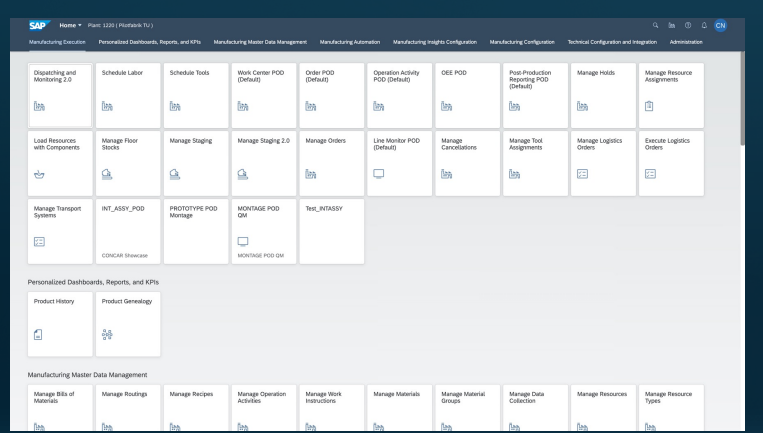

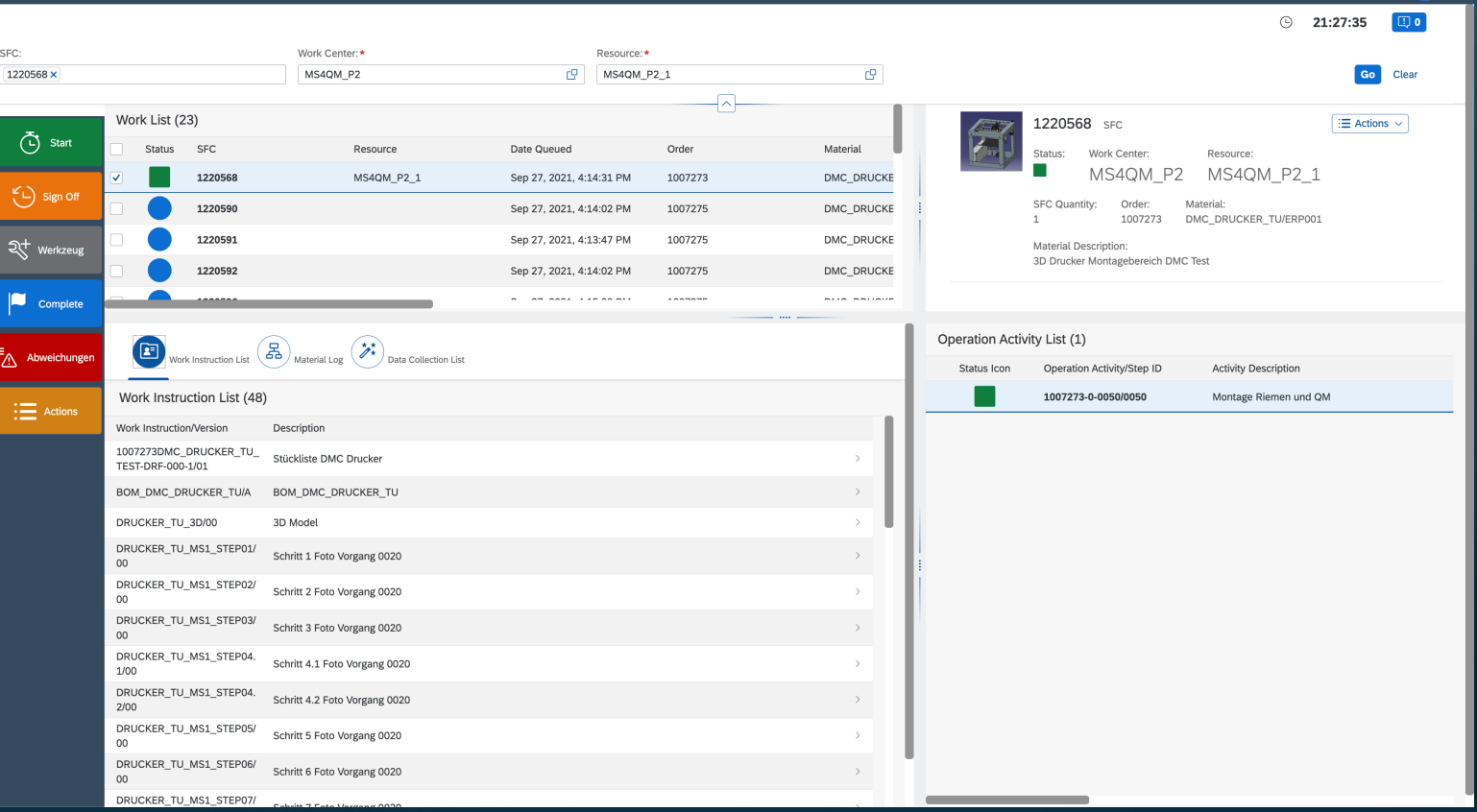

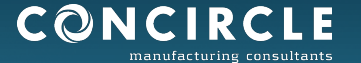

Production Operator Dashboard (POD)

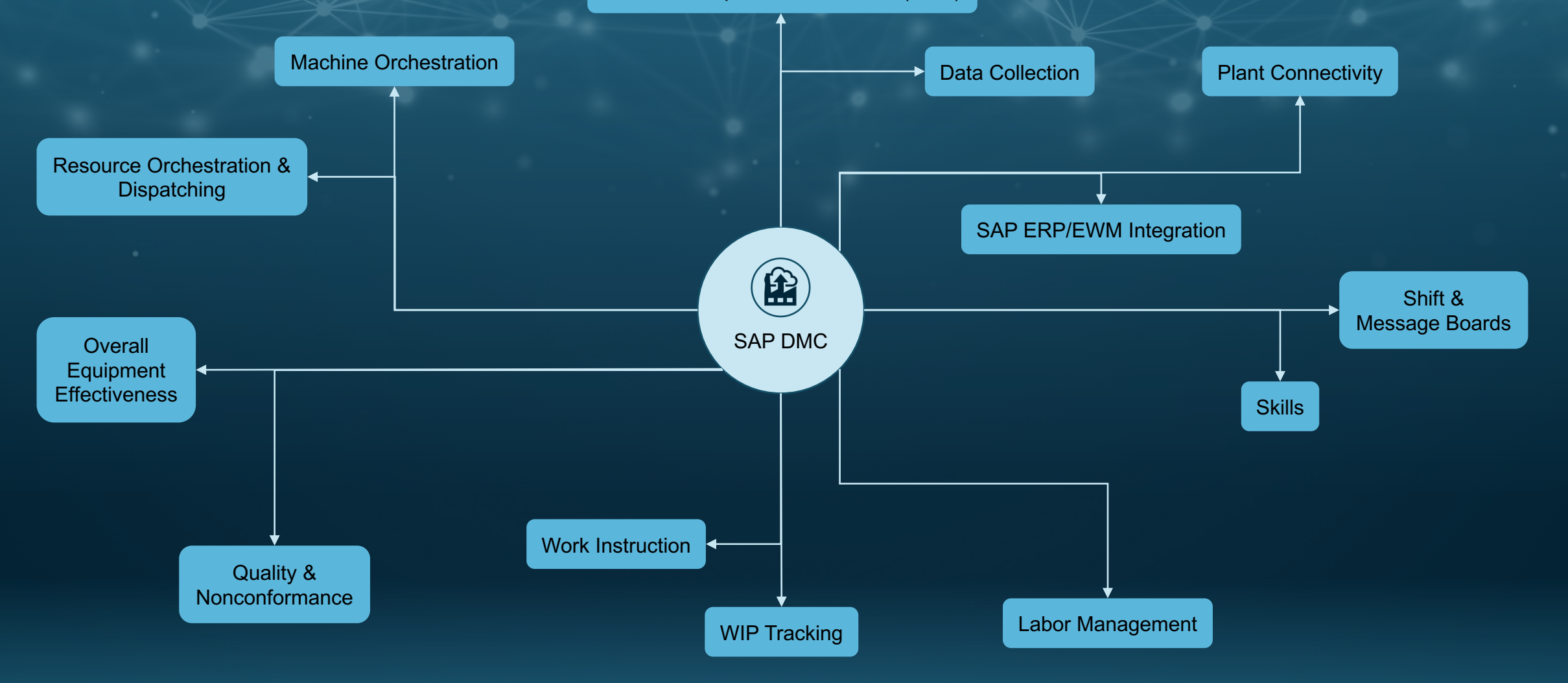

CONCI

# What offers SAP DMC for integrated logistics?

Integration of SAP Digital Manufacturing Cloud with Extended Warehouse Management

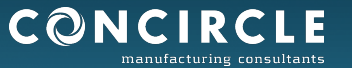

# SAP DMC – EWM: Integration

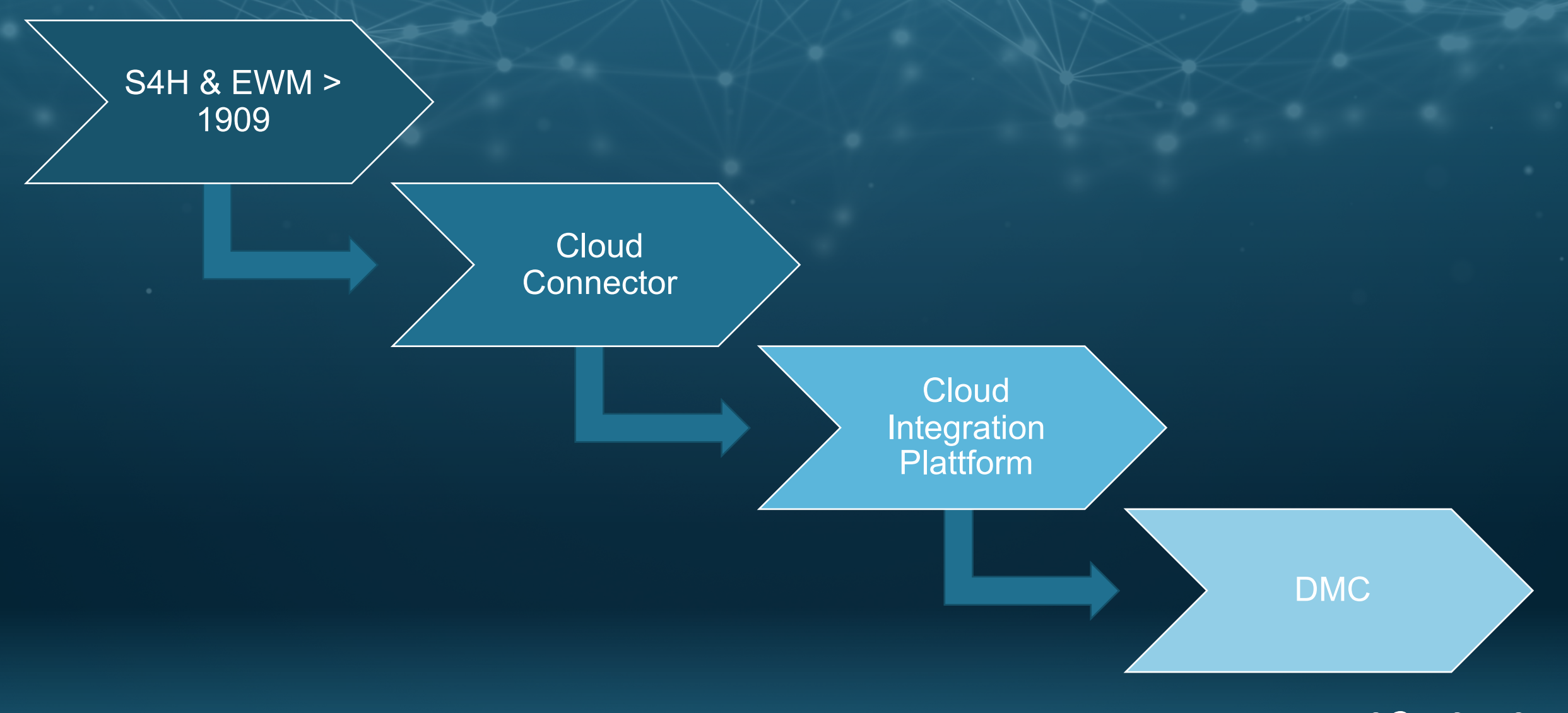

CONCI

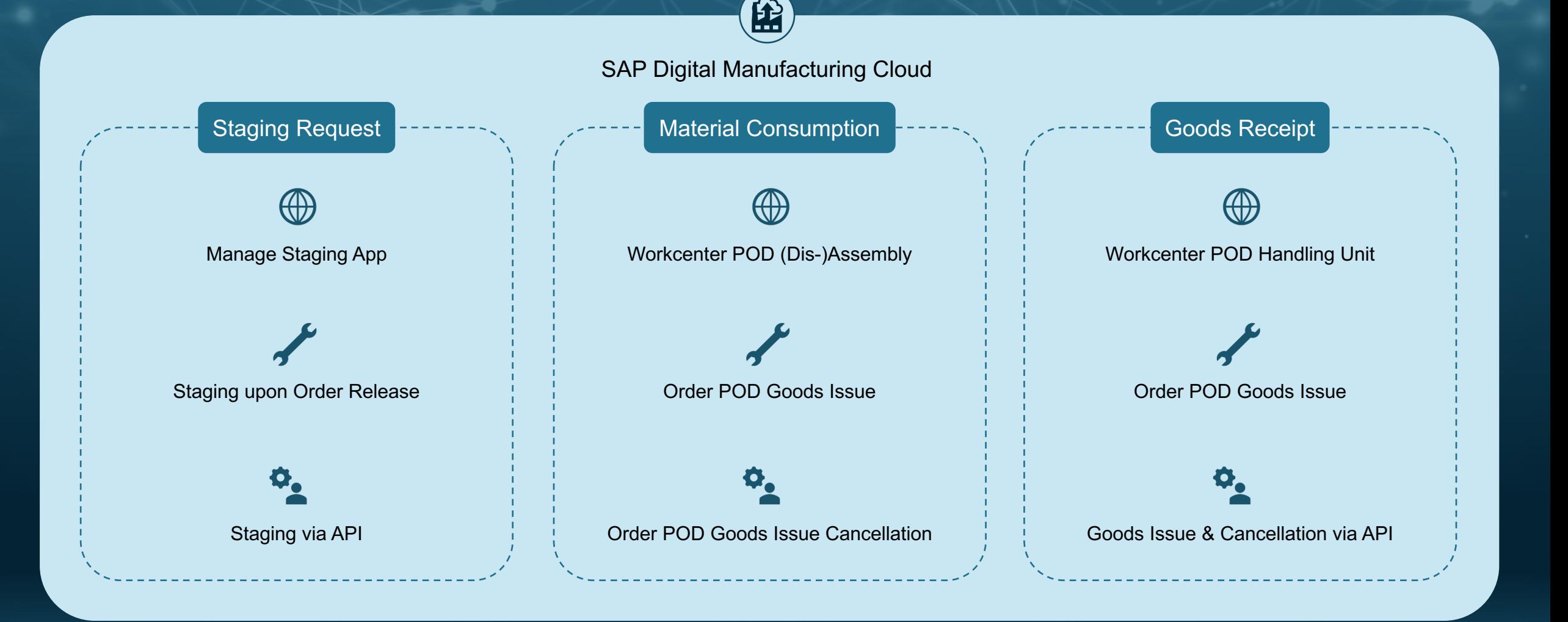

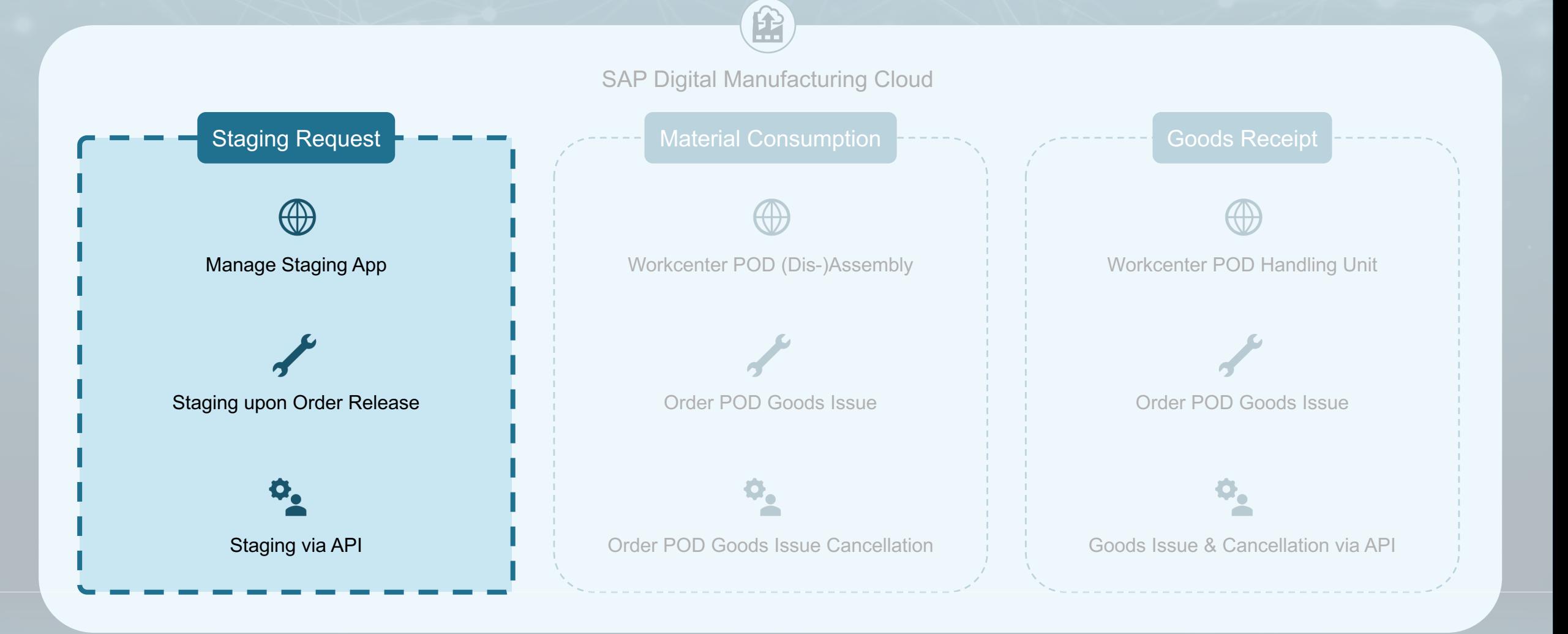

CONCIRCLE

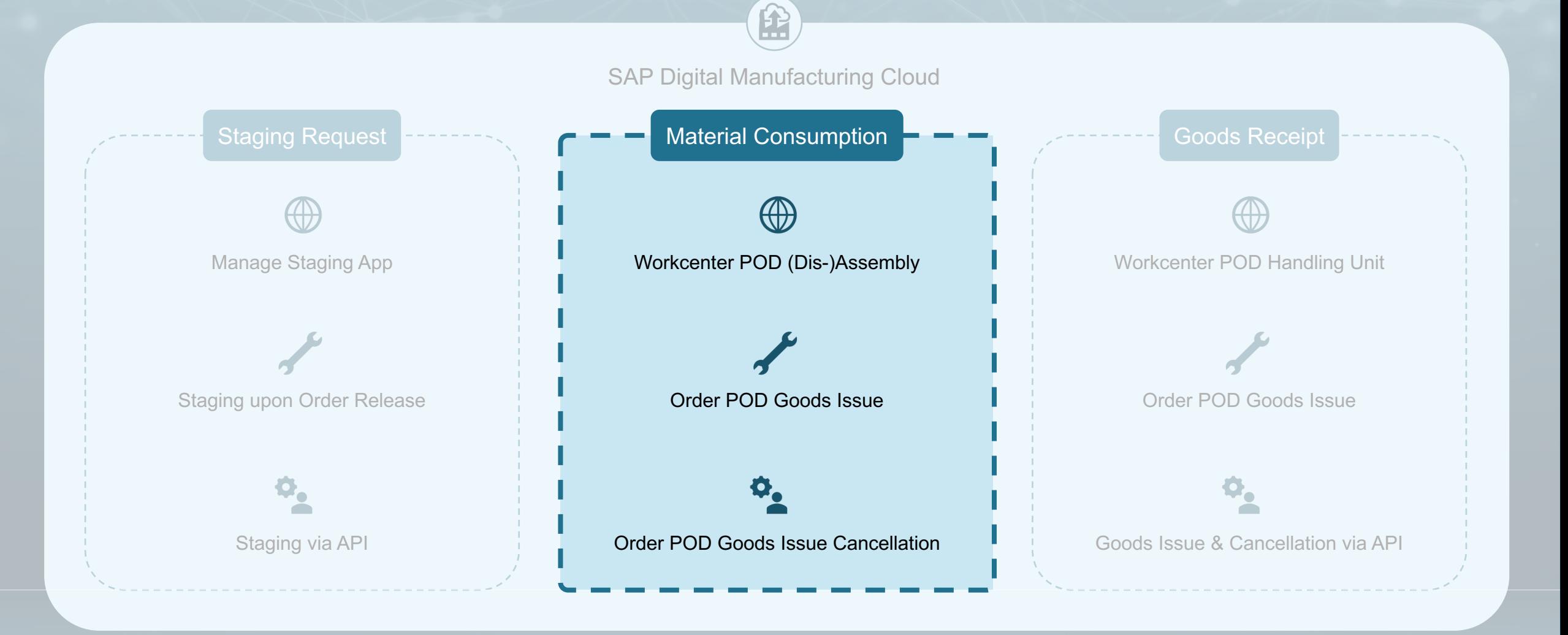

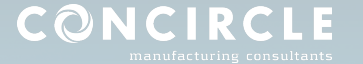

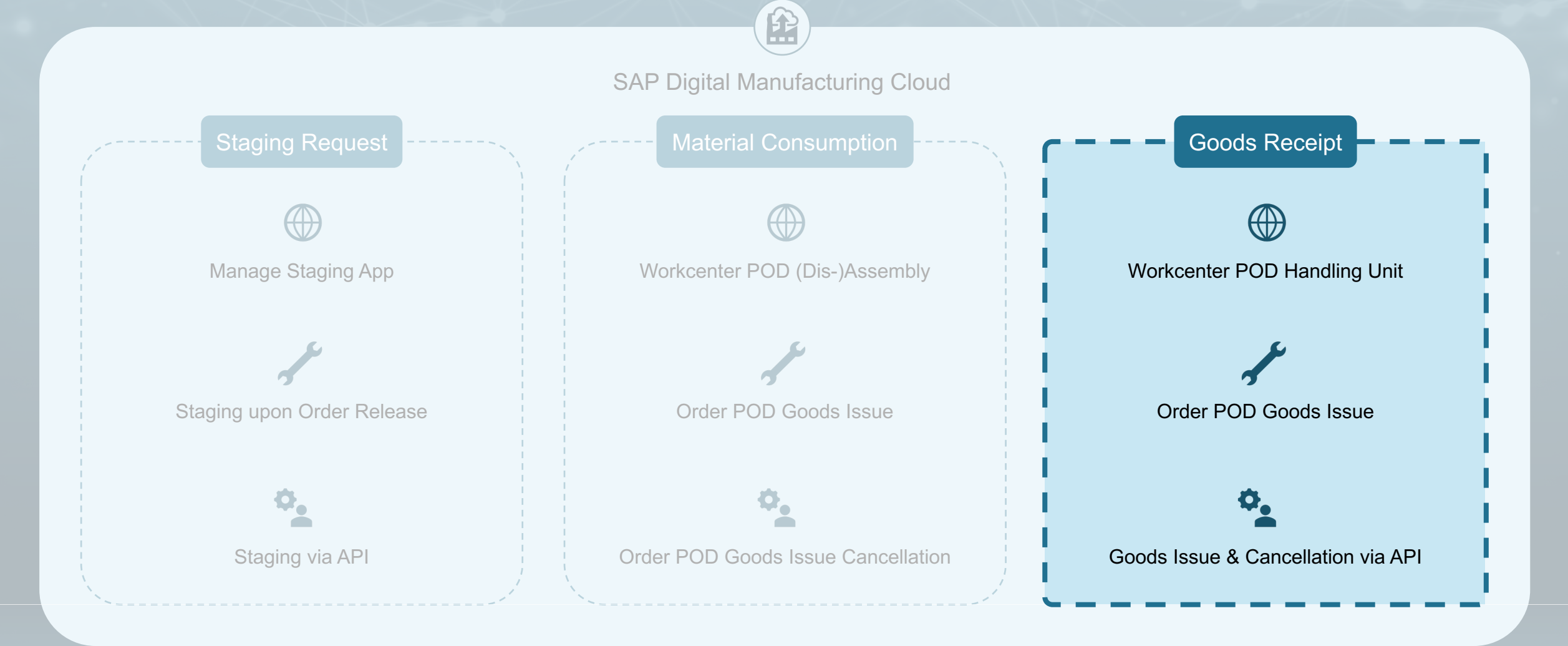

CONCIRCLE

## Next Generation Intelligent Assembly POD

## conCAR

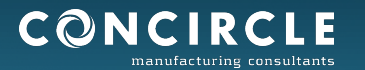

## Next Generation Assembly Station - Hardware

**Camera with USB-Connection**

## **ALL-IN-ONE PC with Touchscreen**

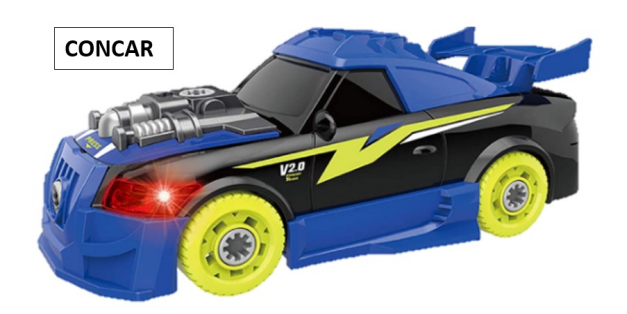

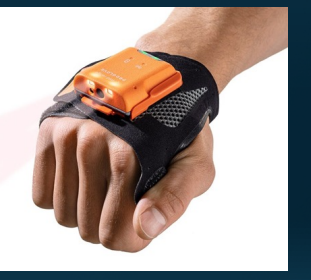

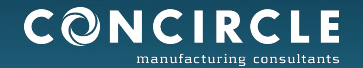

# *For more information*

*Clemens Neuwirth IT Consultant clemens.neuwirth@concircle.com +43 676 406 52 83*

*Andras Sallay Senior IT Consultant andras.sallay@concircle.com +421 940 949 411*

m

*Concircle Österreich GmbH Wienerbergstraße 11 A-1100 Vienna Austria*

*Tel: +43 1 2368747 Email: office@concircle.com Website: www.concircle.com*